# Data Examples

Announcements

Lists

**Assume that before each example below we execute:**  $s = [2, 3]$ t = [5, 6]

4

--------------------------

**Assume that before each example below we execute:**  $s = [2, 3]$ t = [5, 6]

Operation

. . . . . . . . . . . . . . . . .

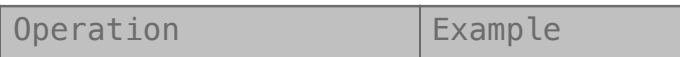

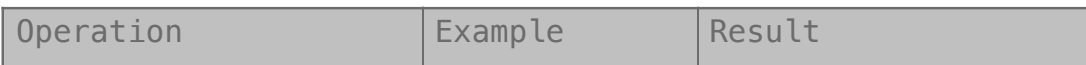

#### **Assume that before each example below we execute:**  $s = [2, 3]$ t = [5, 6]

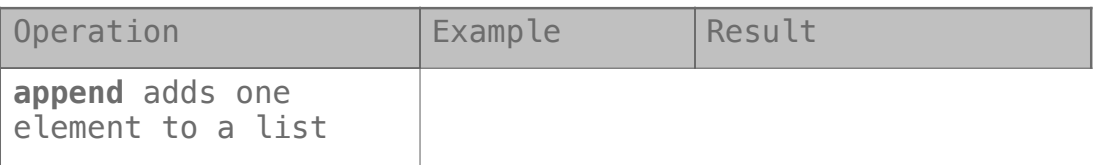

----------------

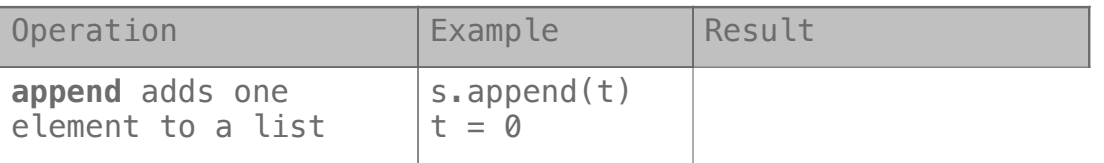

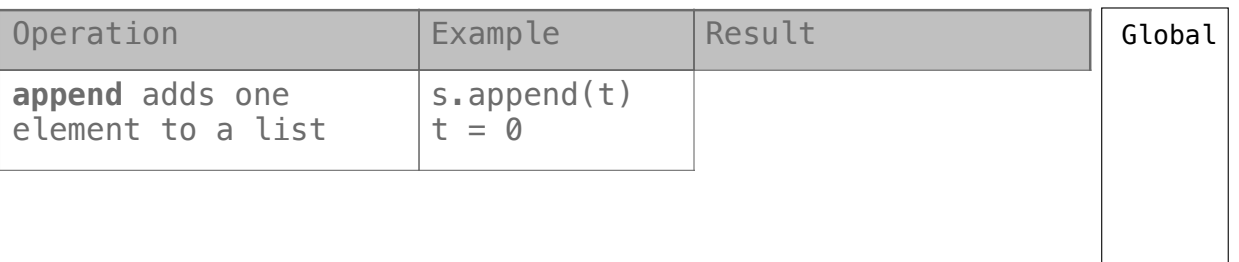

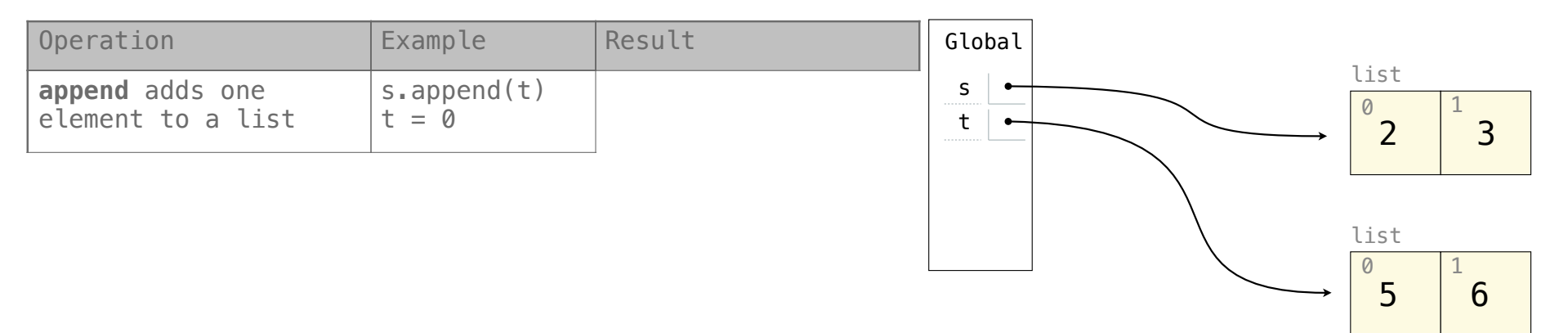

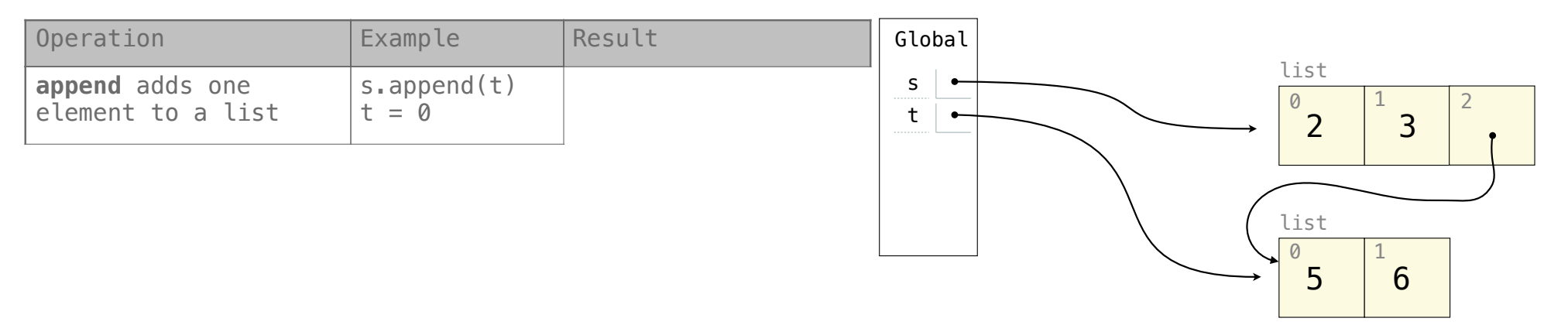

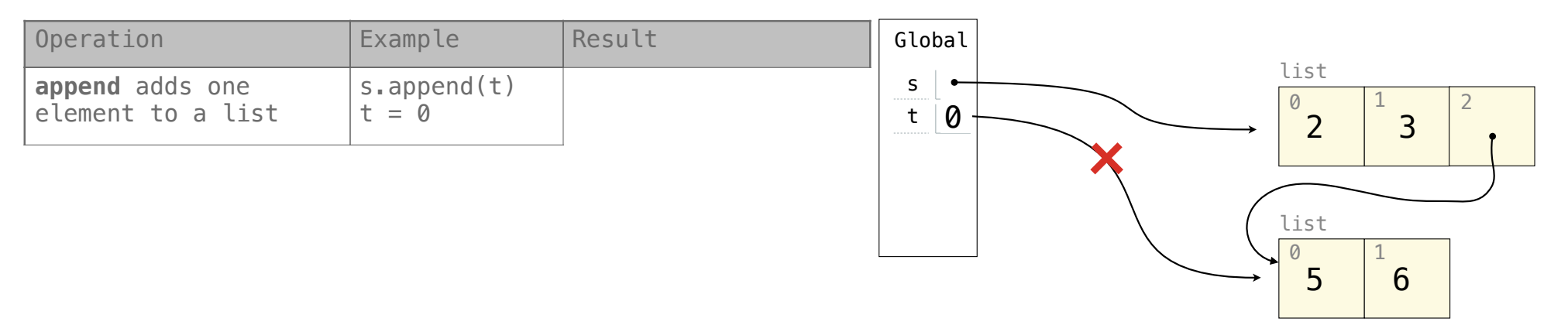

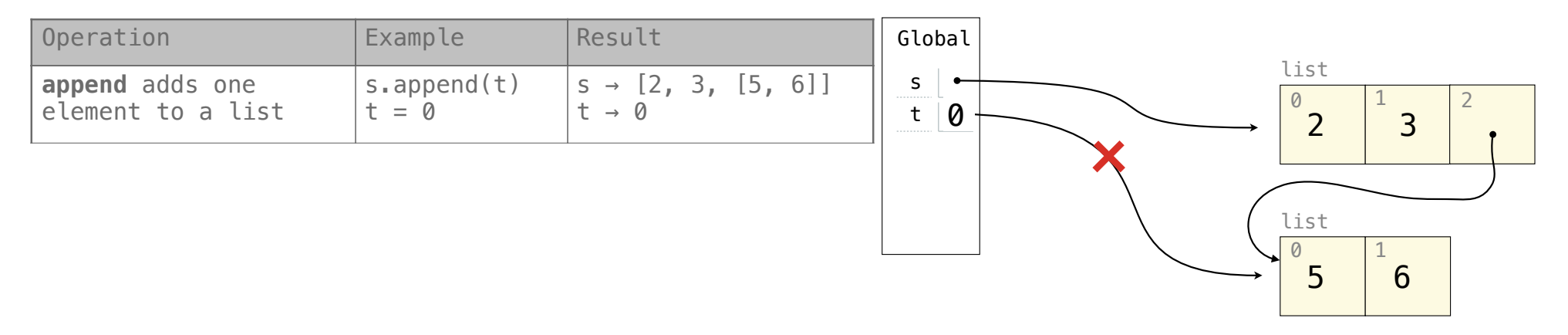

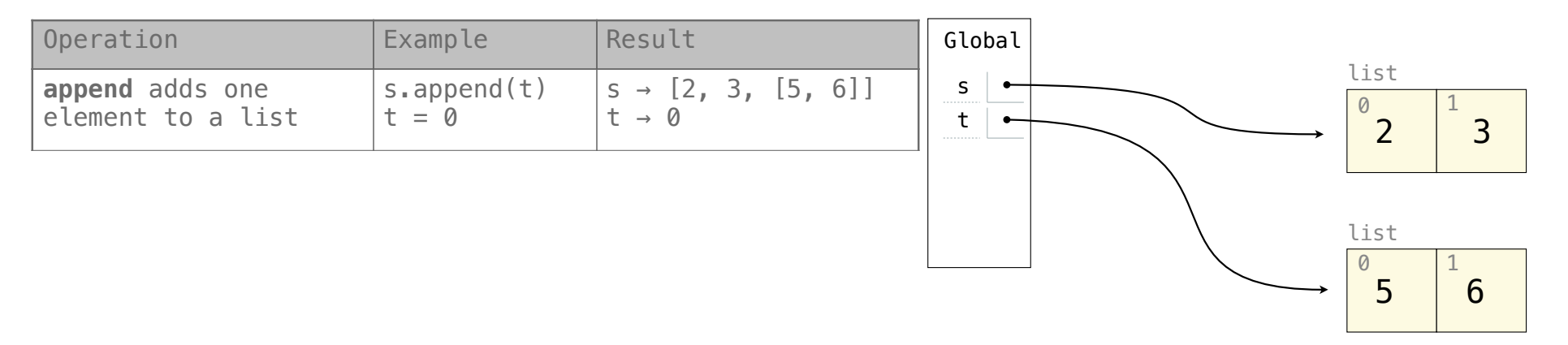

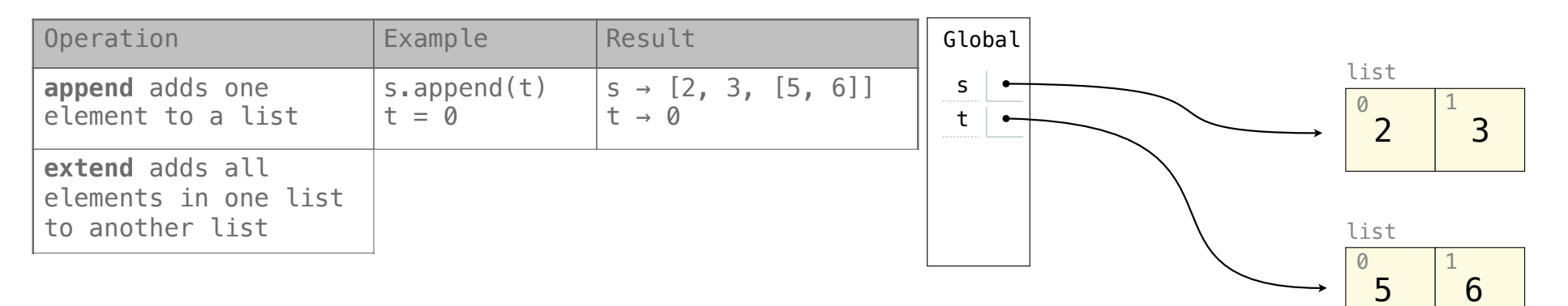

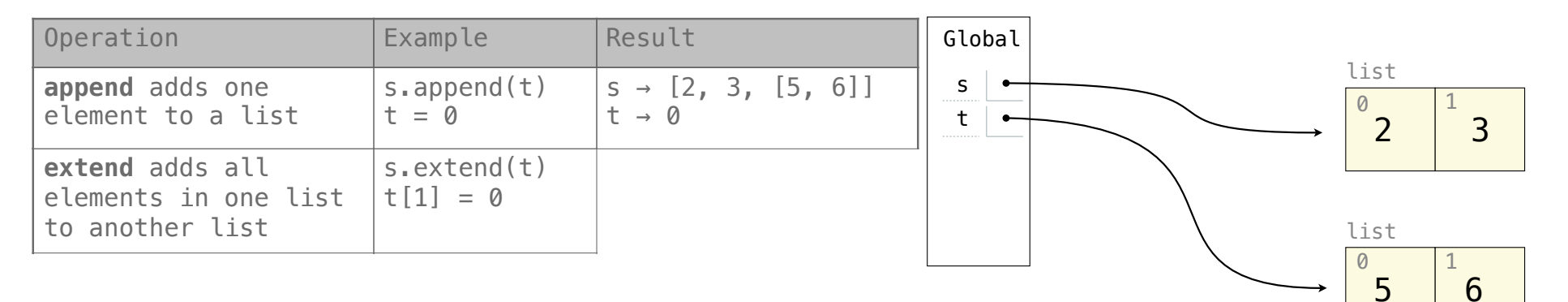

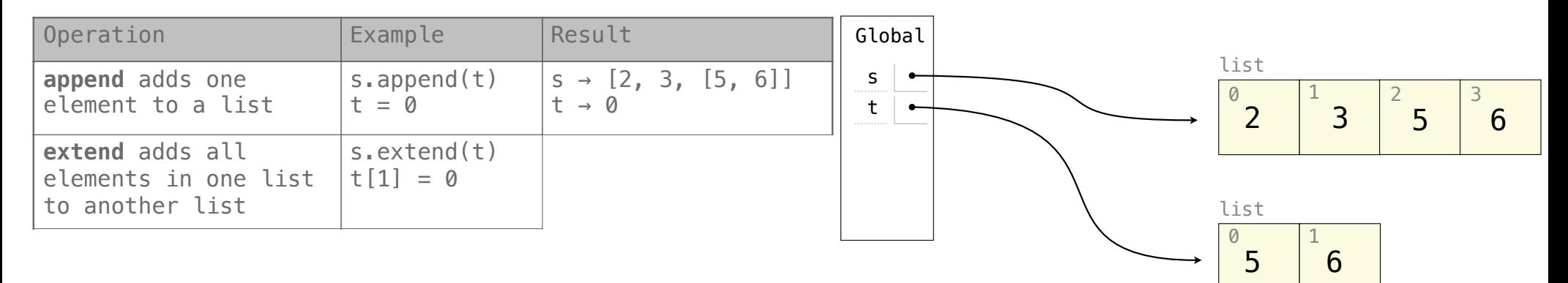

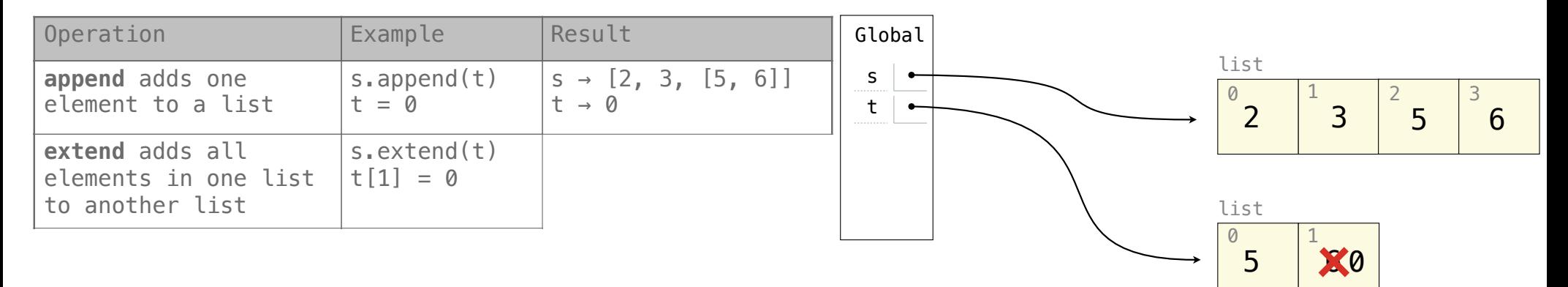

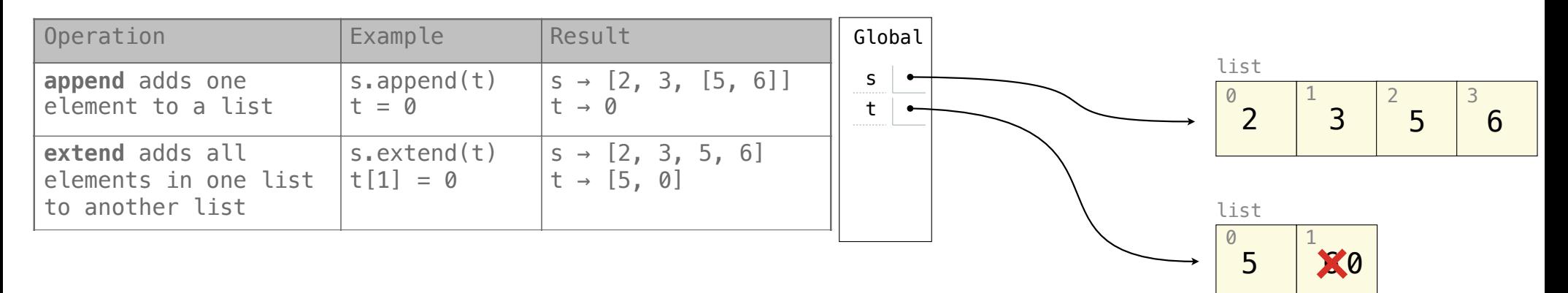

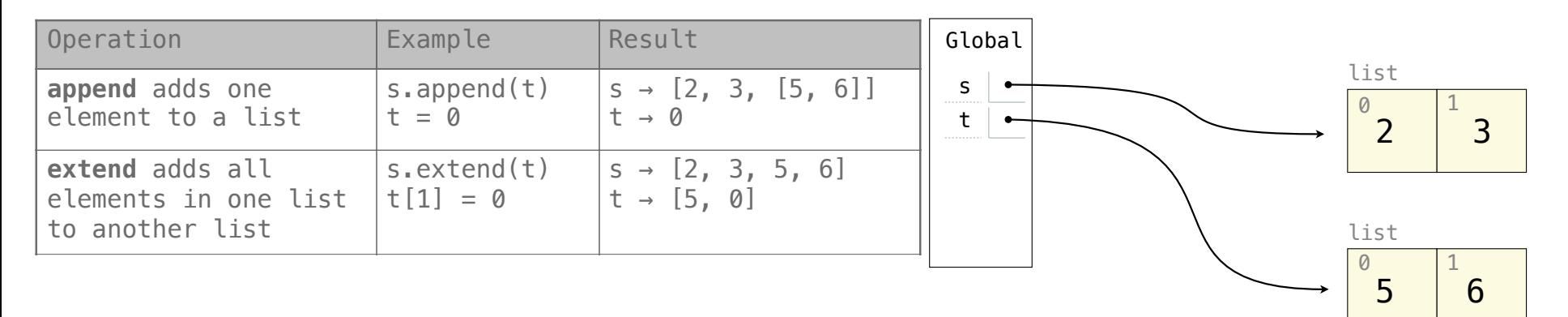

#### **Assume that before each example below we execute:**  $s = [2, 3]$

t = [5, 6]

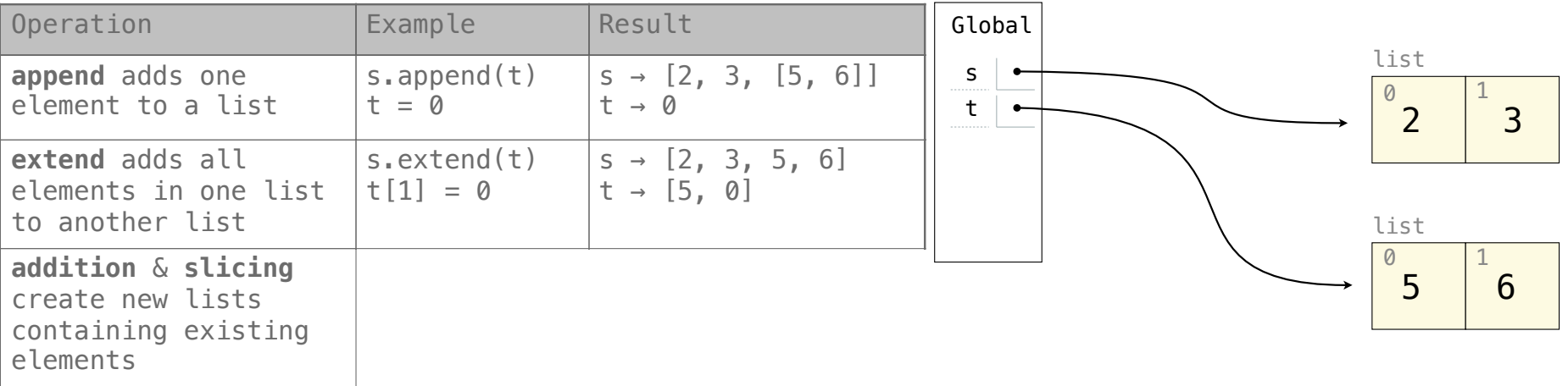

4

#### **Assume that before each example below we execute:**  $s = [2, 3]$

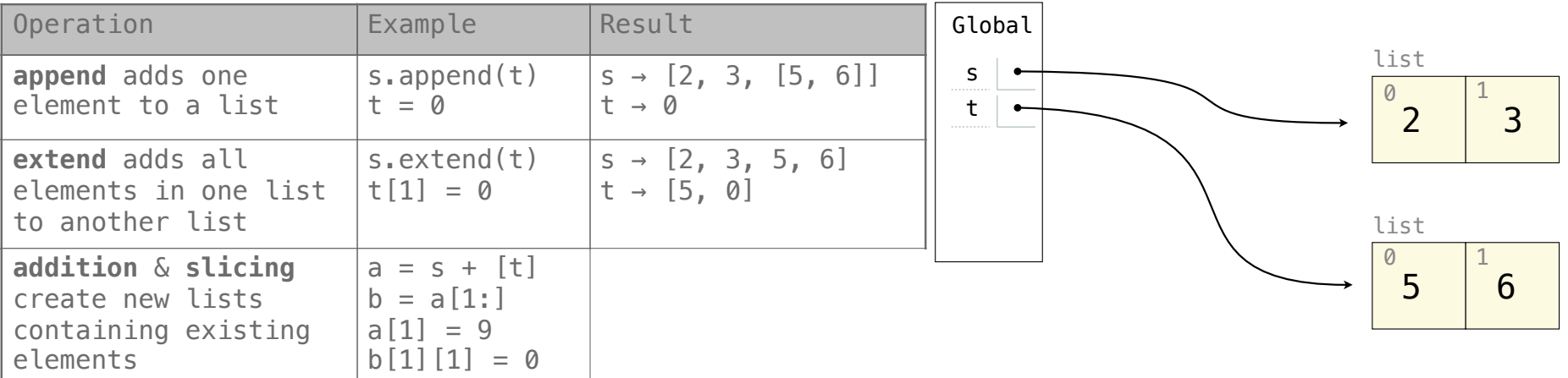

#### **Assume that before each example below we execute:**  $s = [2, 3]$

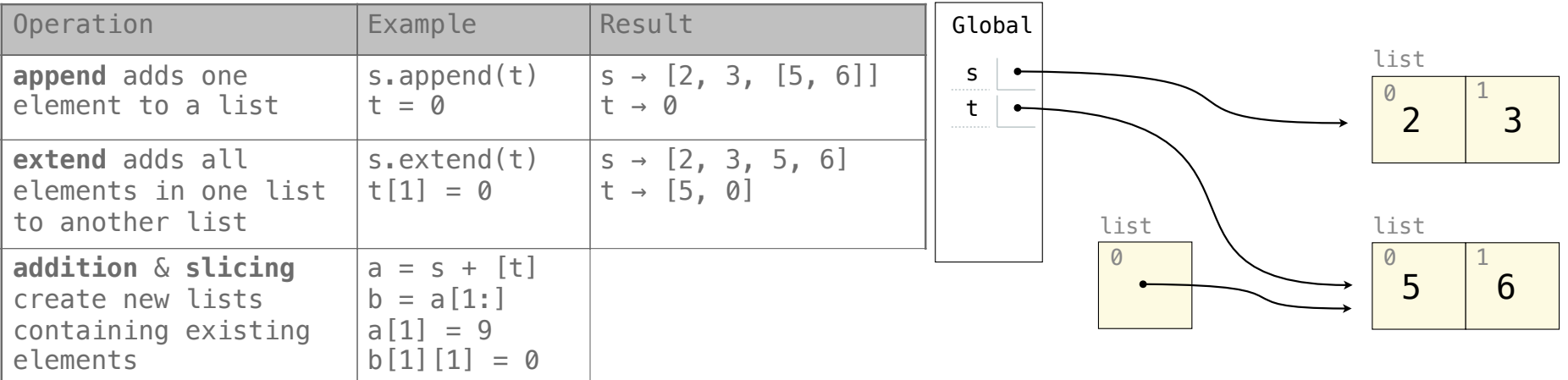

#### **Assume that before each example below we execute:**  $s = [2, 3]$

 $t = [5, 6]$ 

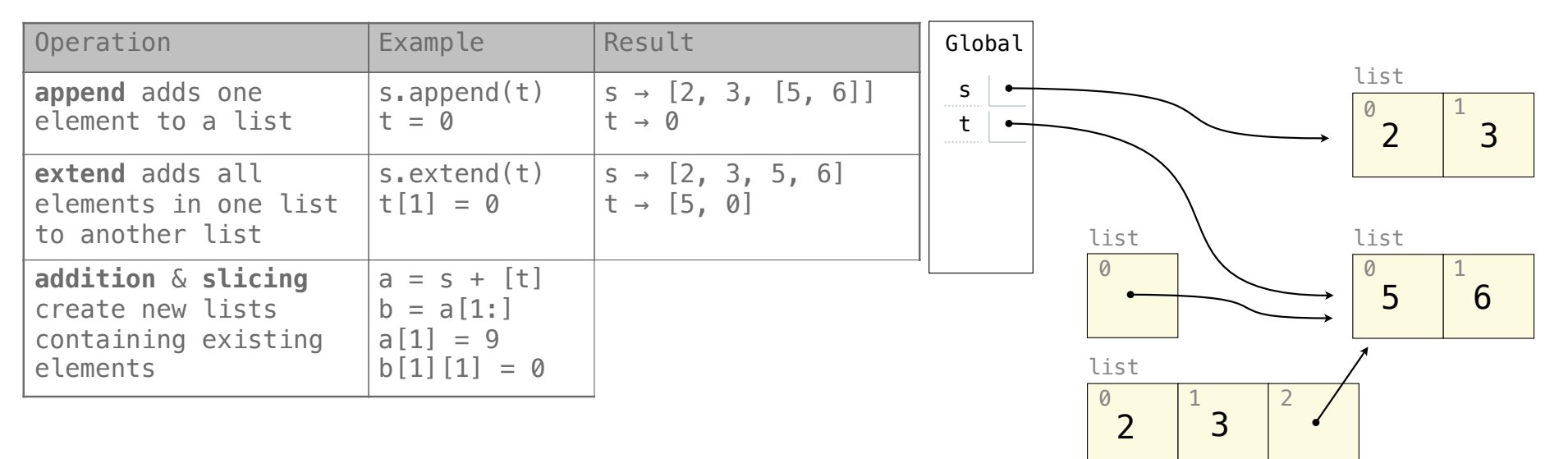

4

#### **Assume that before each example below we execute:**  $s = [2, 3]$

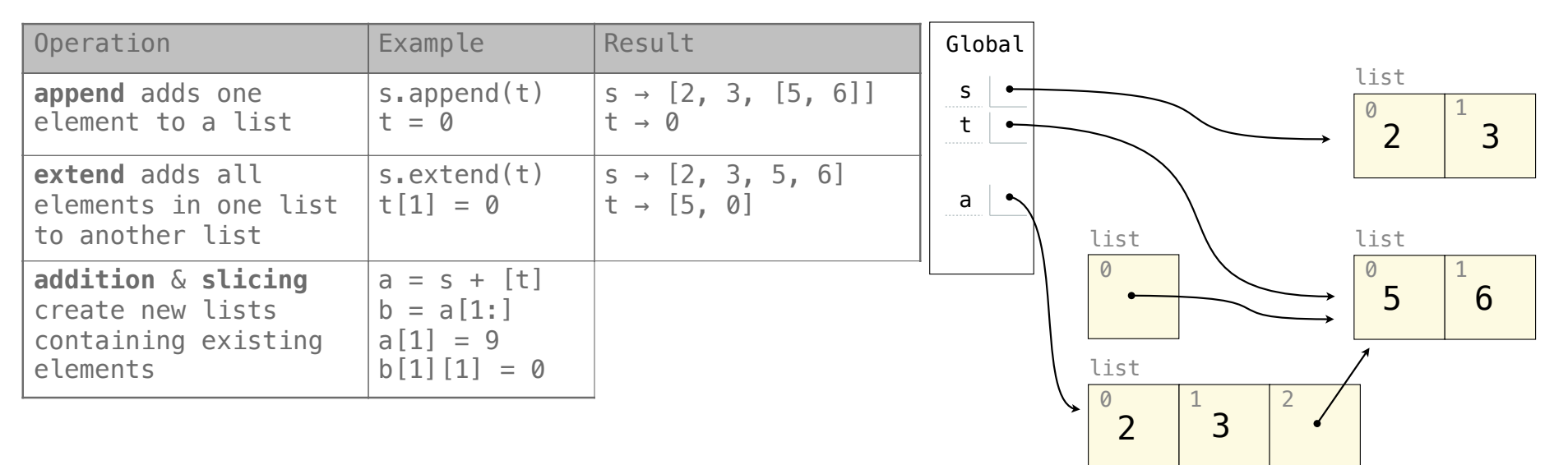

#### **Assume that before each example below we execute:**  $s = [2, 3]$

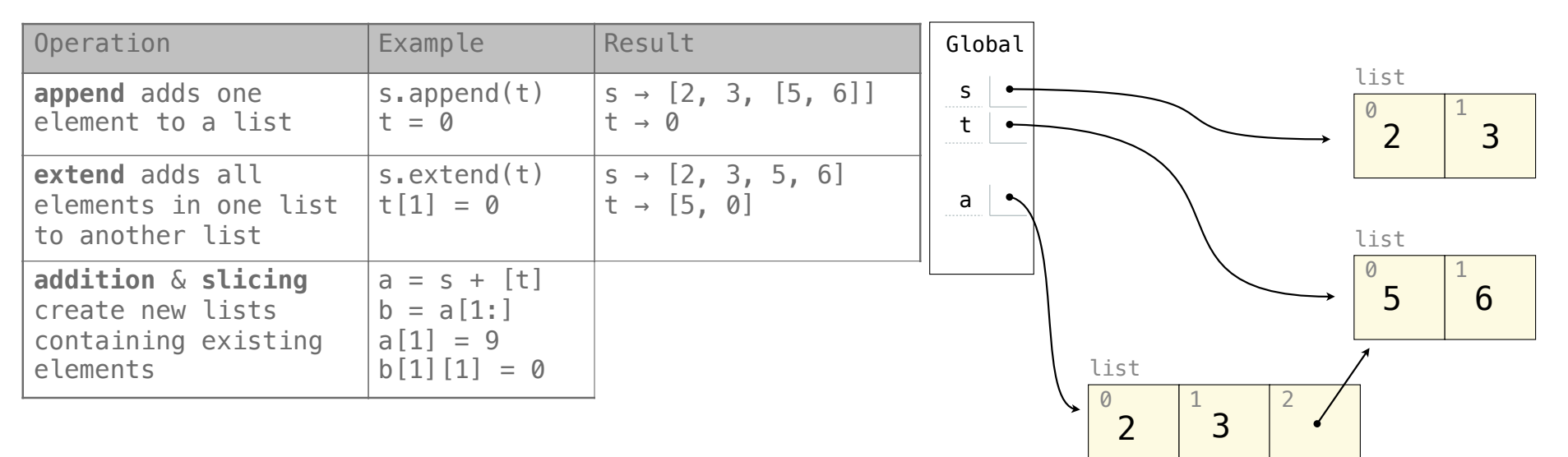

#### **Assume that before each example below we execute:**  $s = [2, 3]$

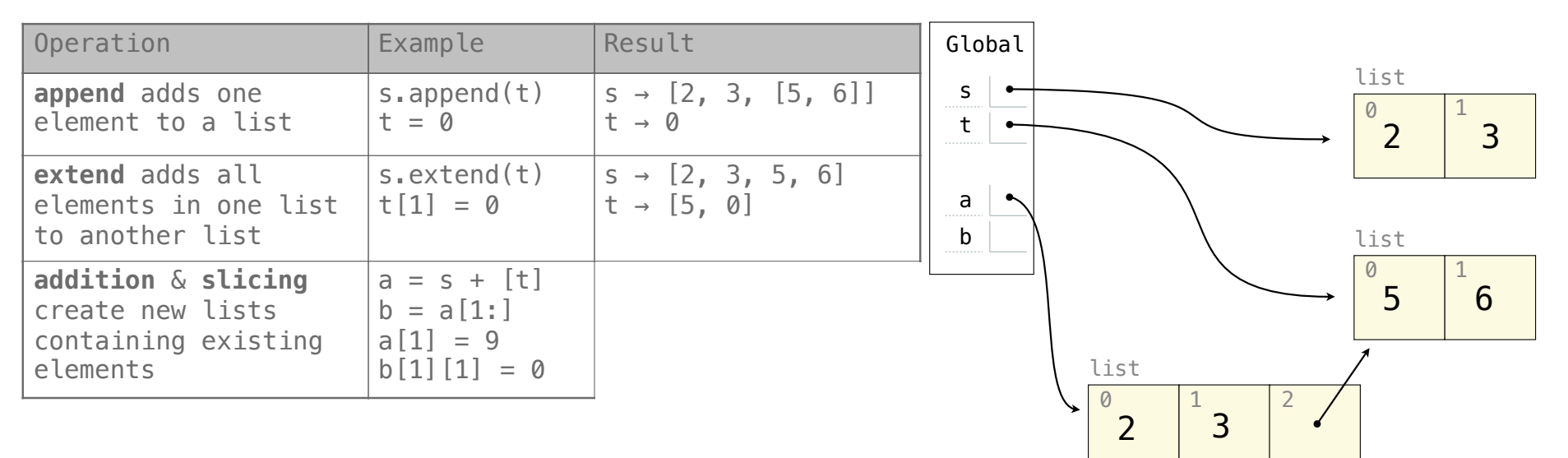

#### **Assume that before each example below we execute:**  $s = [2, 3]$

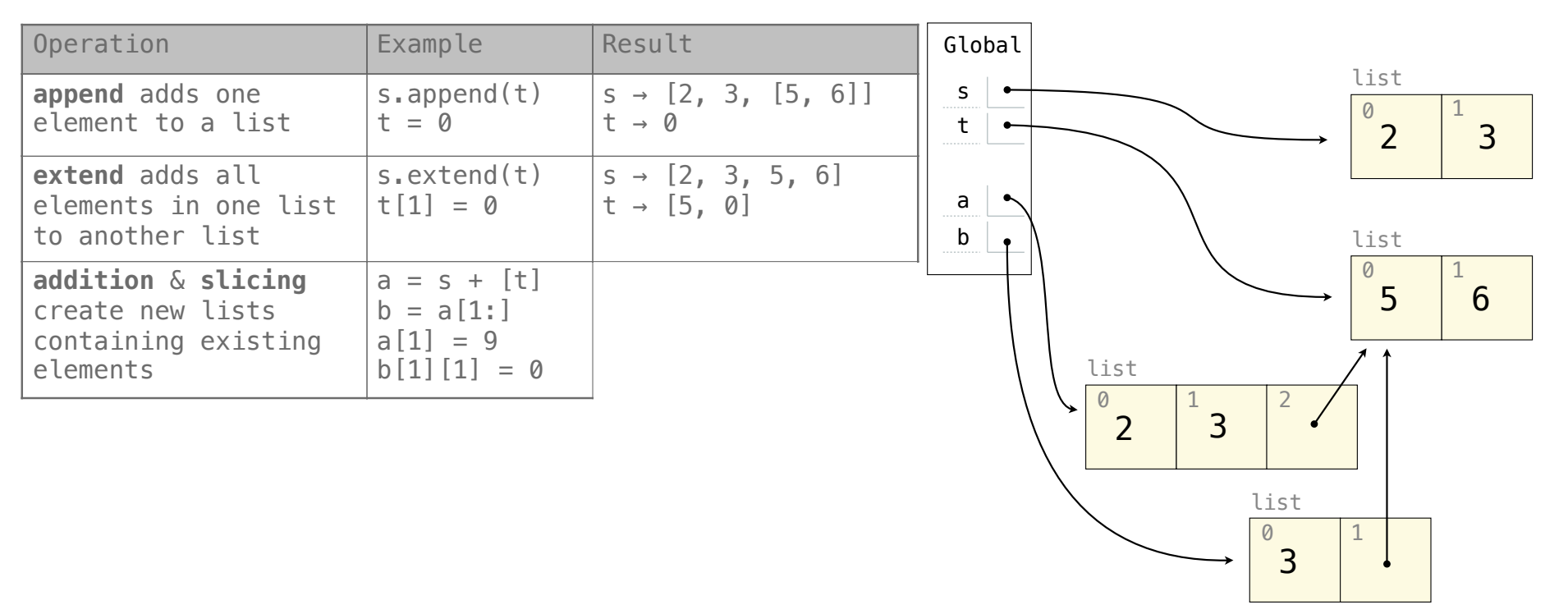

#### **Assume that before each example below we execute:**  $s = [2, 3]$

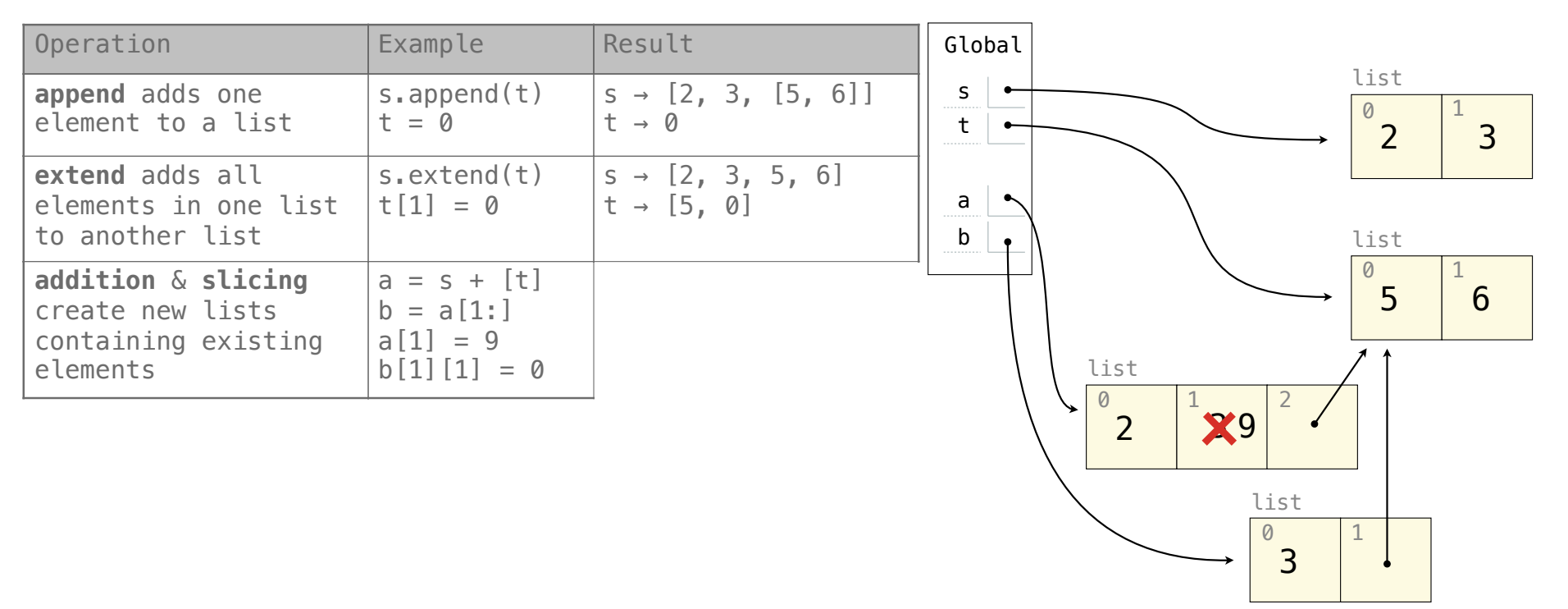

#### **Assume that before each example below we execute:**  $s = [2, 3]$

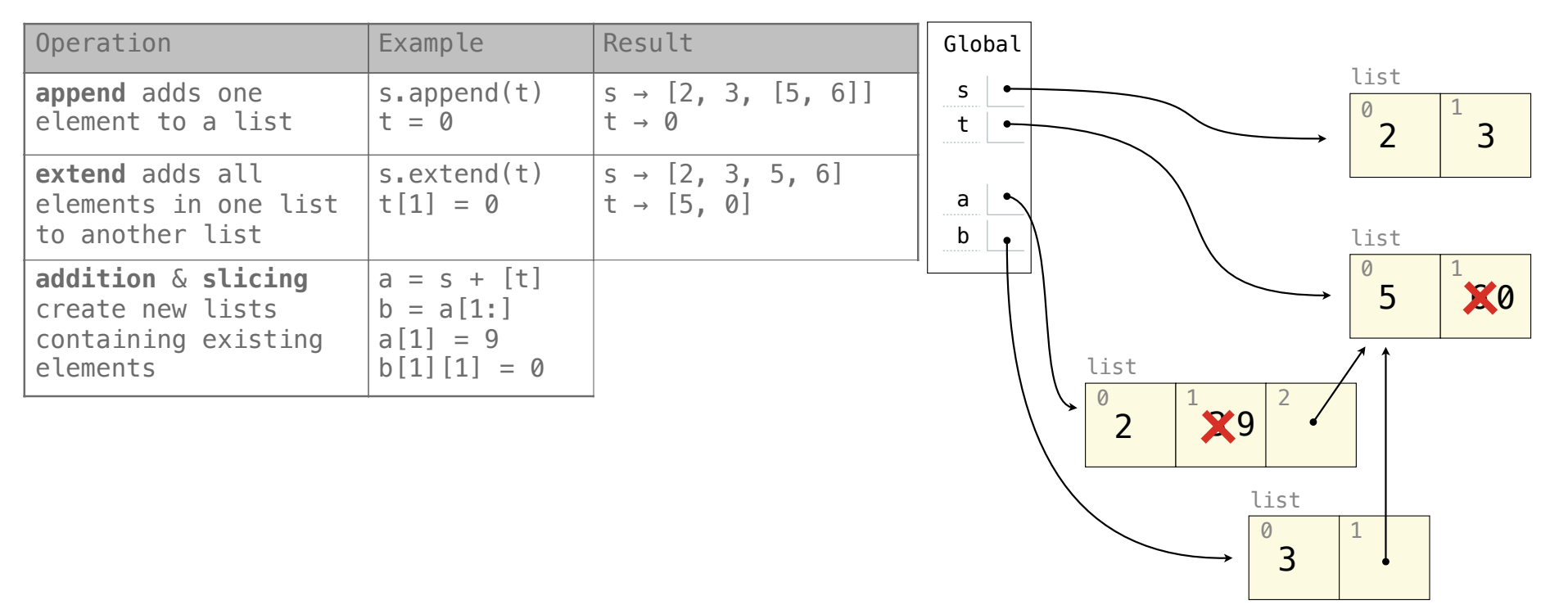

#### **Assume that before each example below we execute:**  $s = [2, 3]$

 $t = [5, 6]$ 

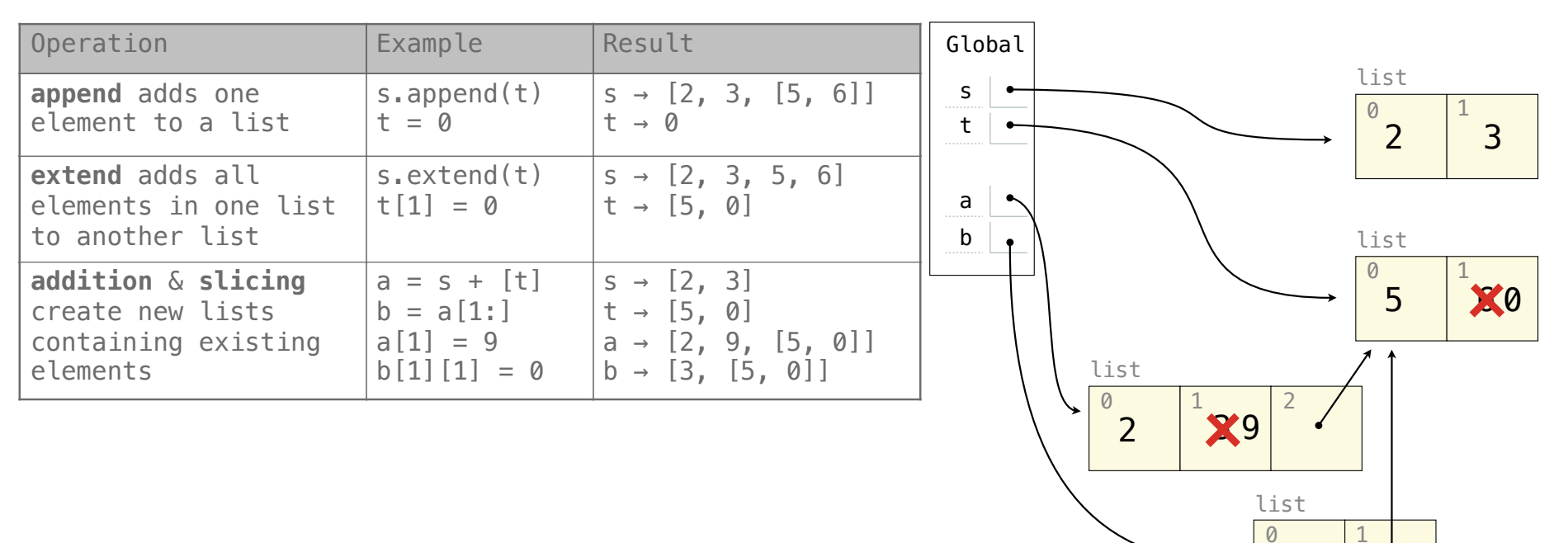

3

#### **Assume that before each example below we execute:**  $s = [2, 3]$

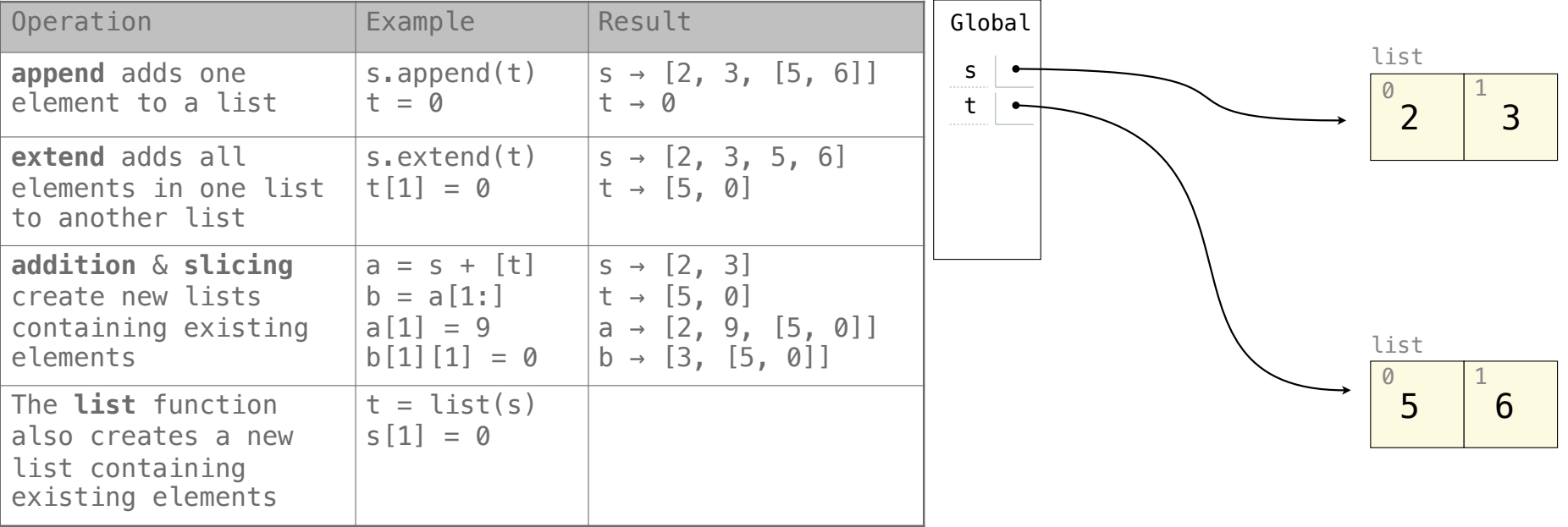

#### **Assume that before each example below we execute:**  $s = [2, 3]$

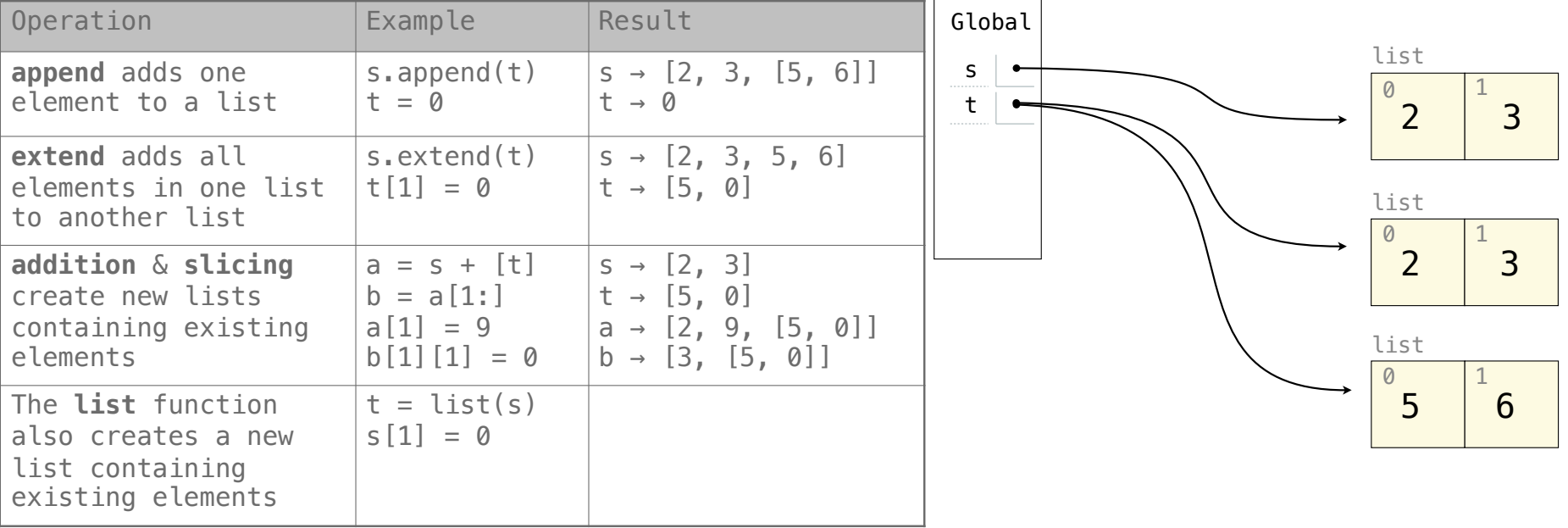

#### **Assume that before each example below we execute:**  $s = [2, 3]$

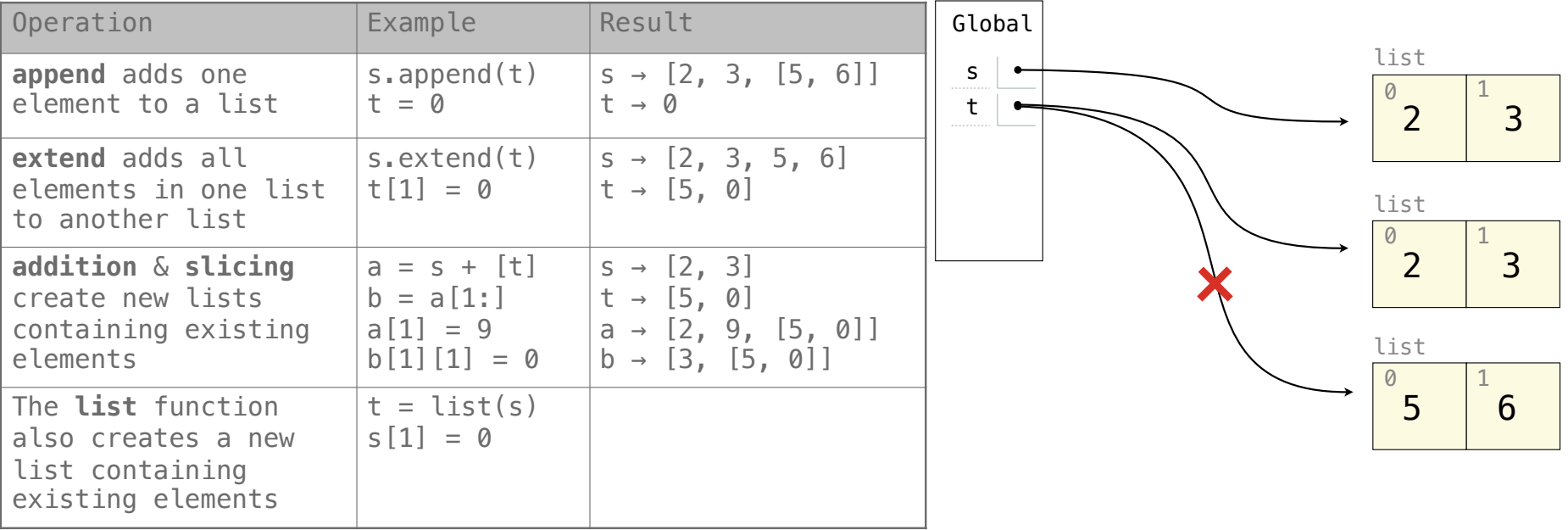
### **Assume that before each example below we execute:**  $s = [2, 3]$

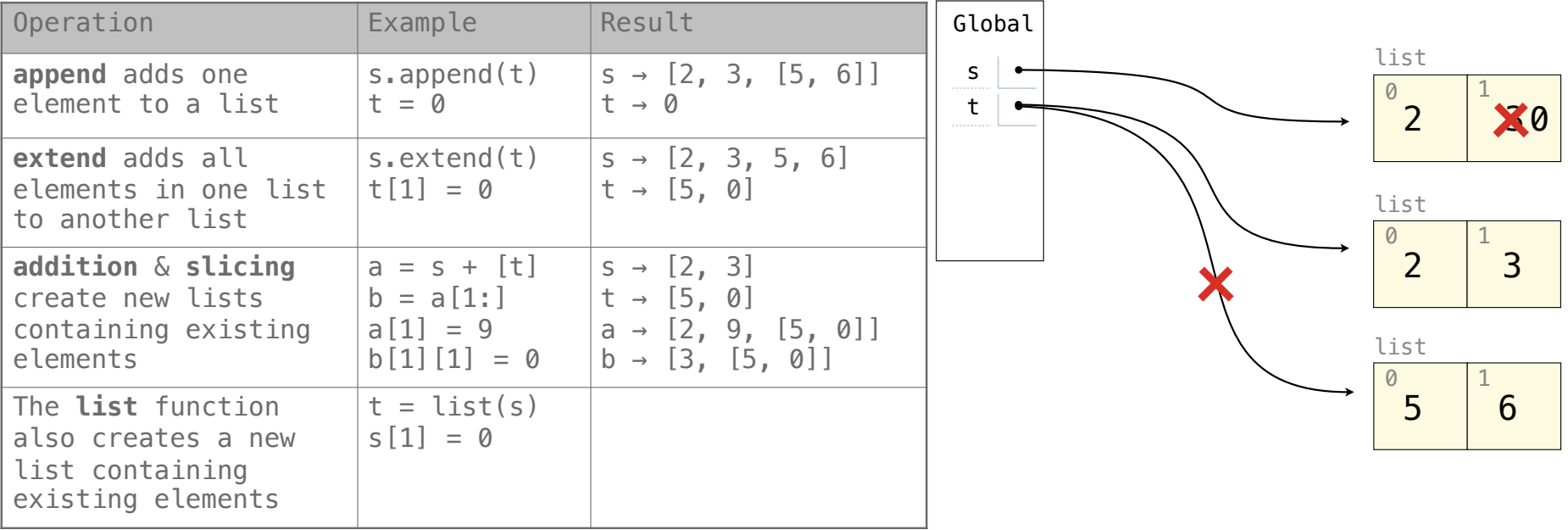

#### **Assume that before each example below we execute:**  $s = [2, 3]$

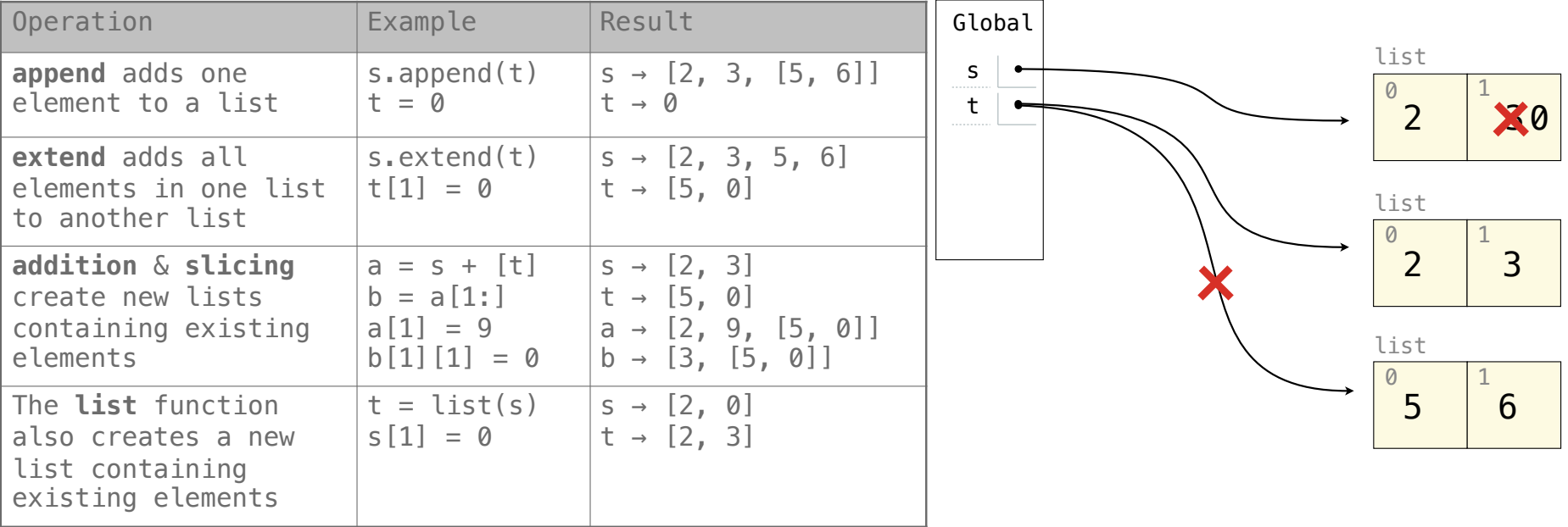

### **Assume that before each example below we execute:**  $s = [2, 3]$

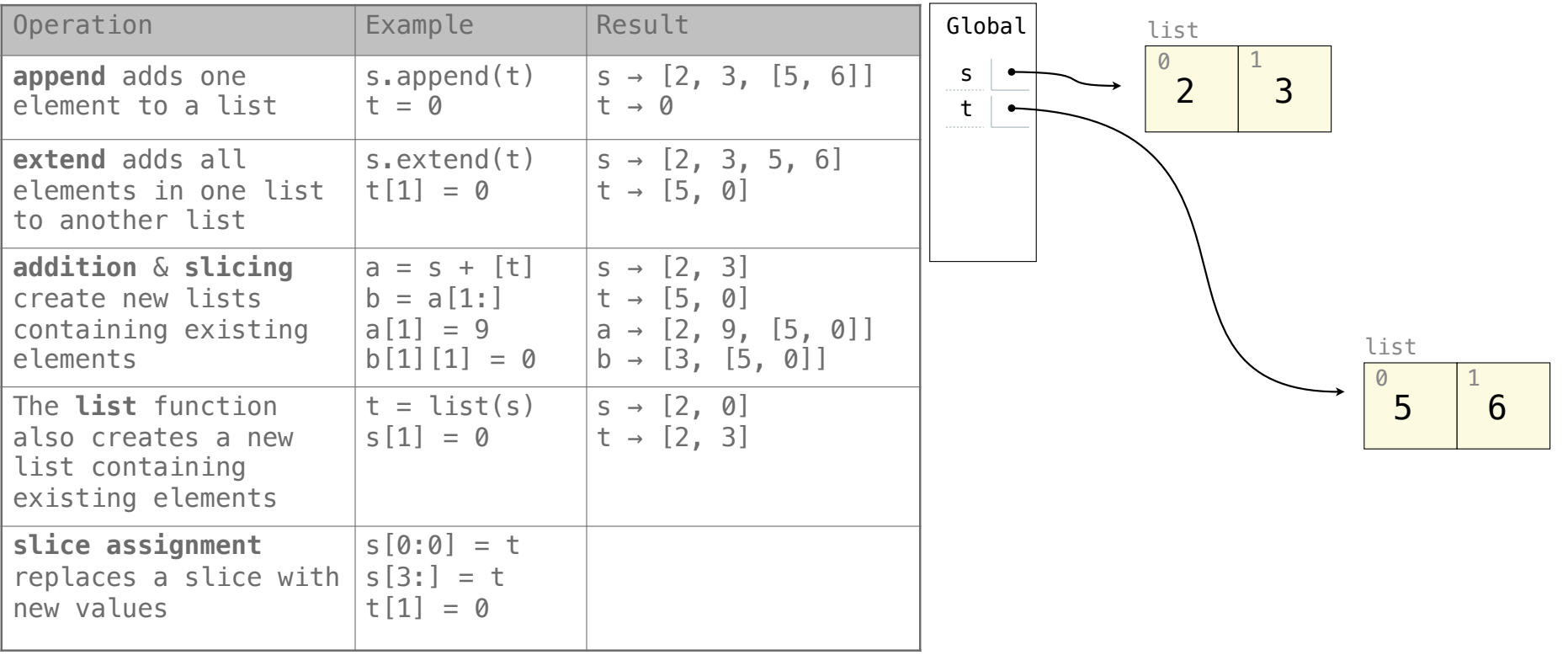

#### **Assume that before each example below we execute:**  $s = [2, 3]$

t = [5, 6]

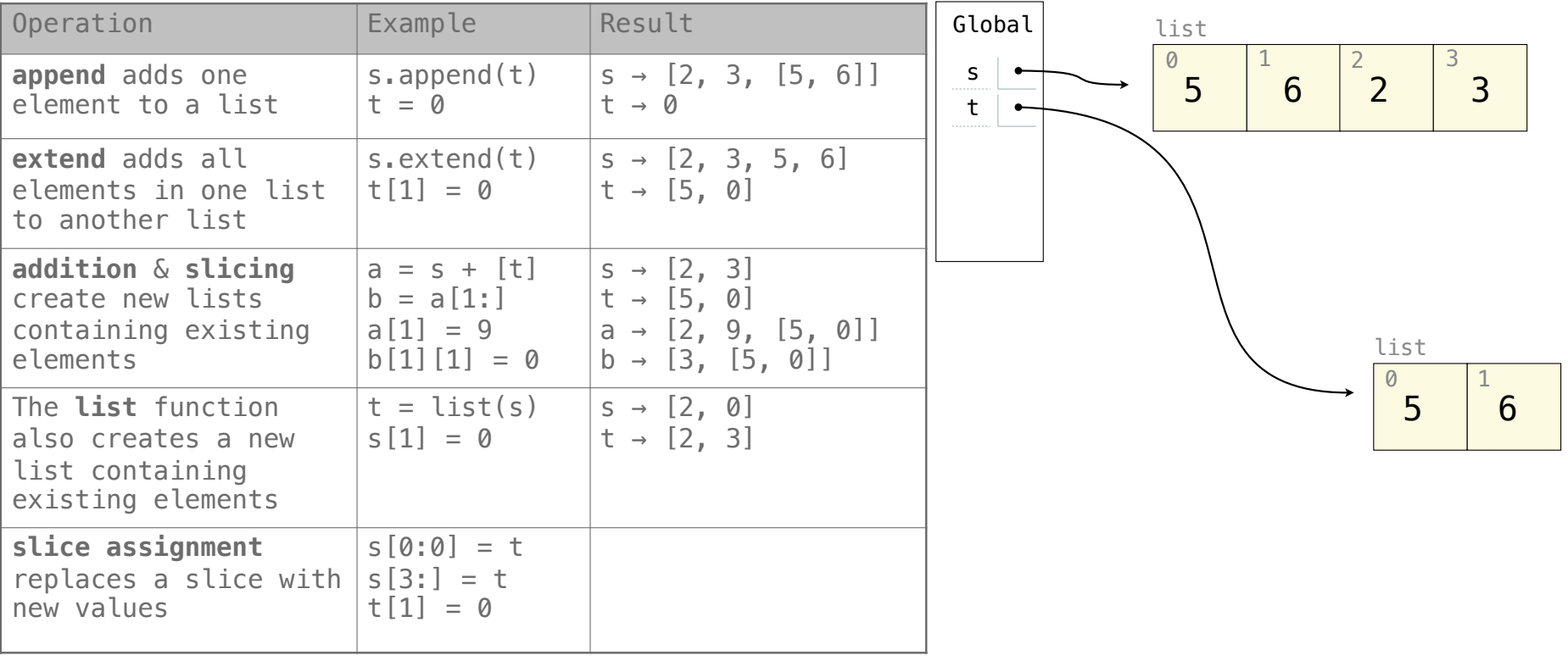

### **Assume that before each example below we execute:**  $s = [2, 3]$

t = [5, 6]

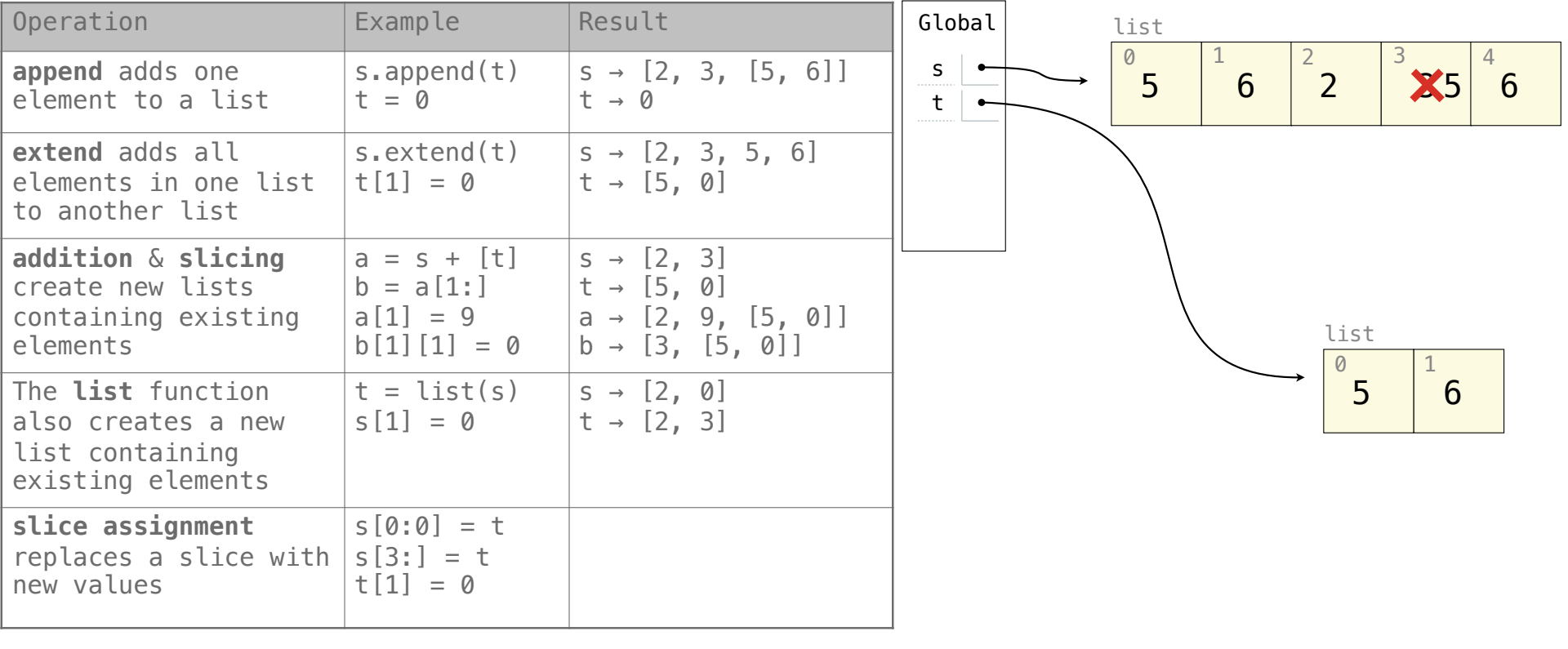

### **Assume that before each example below we execute:**  $s = [2, 3]$

t = [5, 6]

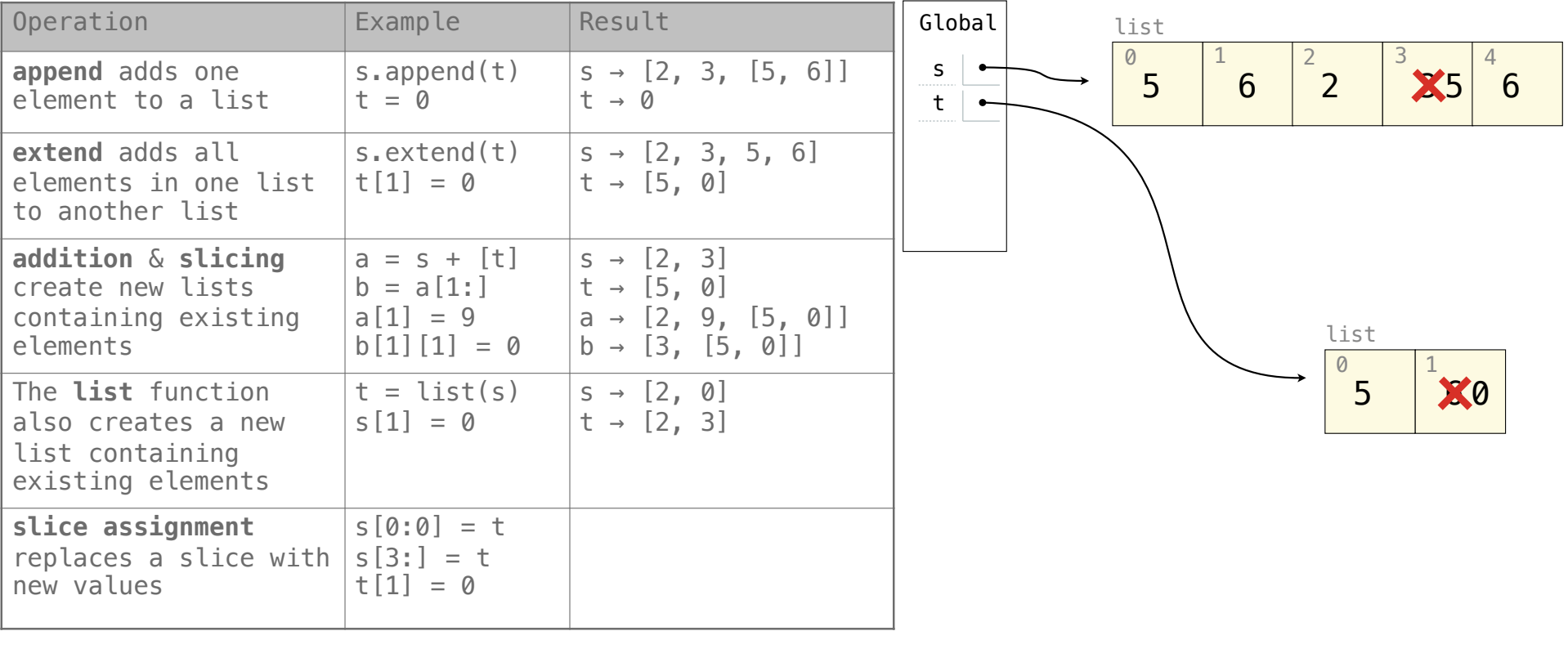

### **Assume that before each example below we execute:**  $s = [2, 3]$

t = [5, 6]

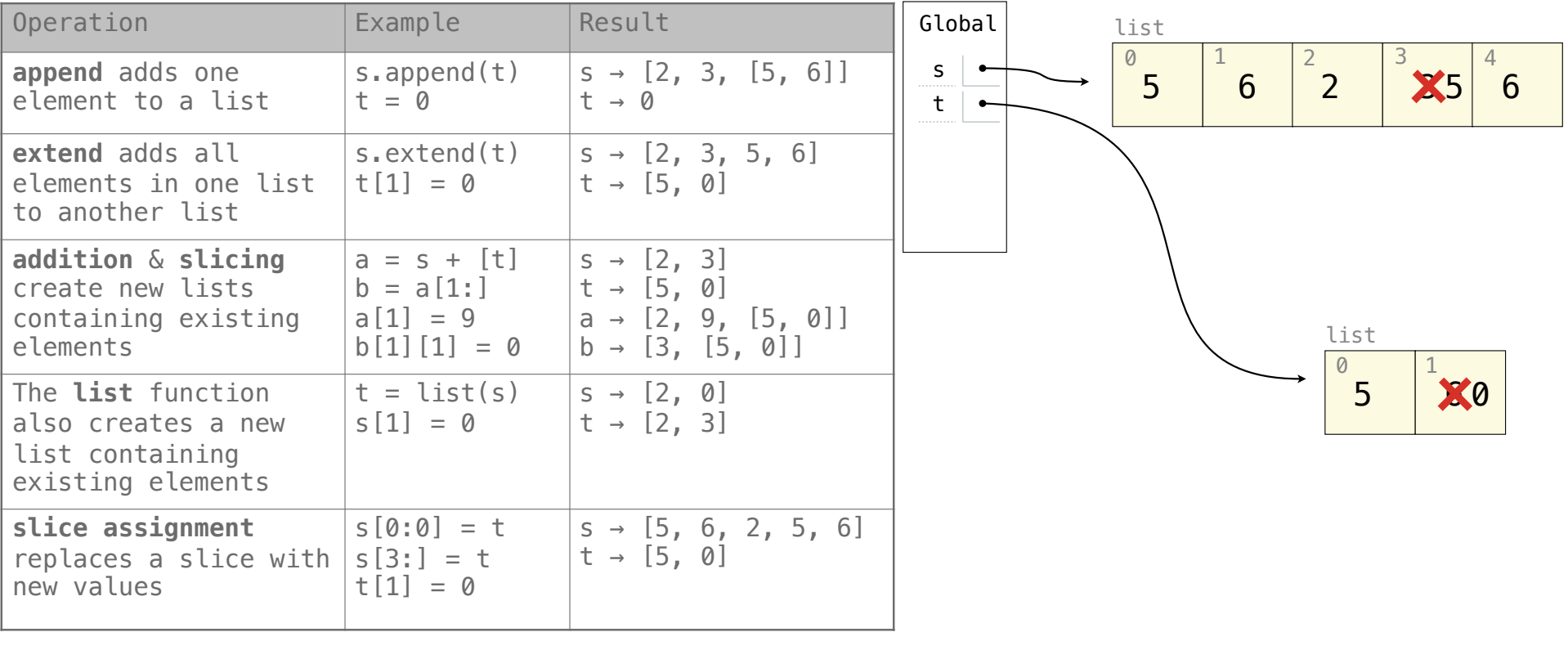

**Assume that before each example below we execute:**  $s = [2, 3]$ t = [5, 6]

#### **Assume that before each example below we execute:**  $s = [2, 3]$ t = [5, 6]

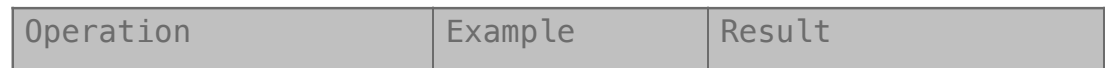

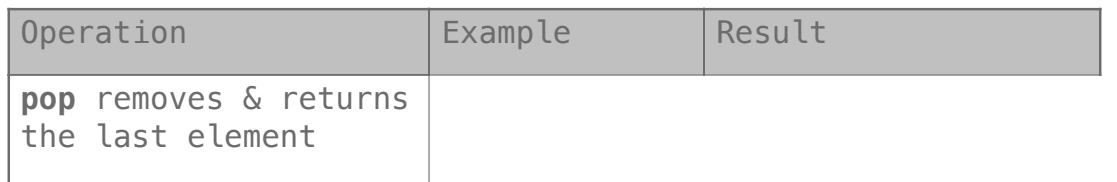

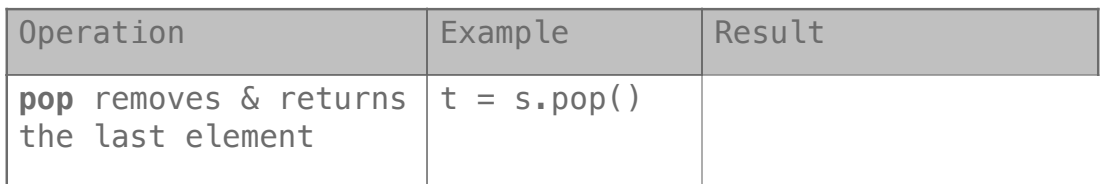

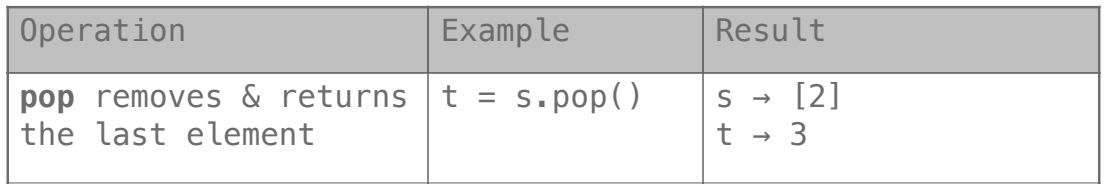

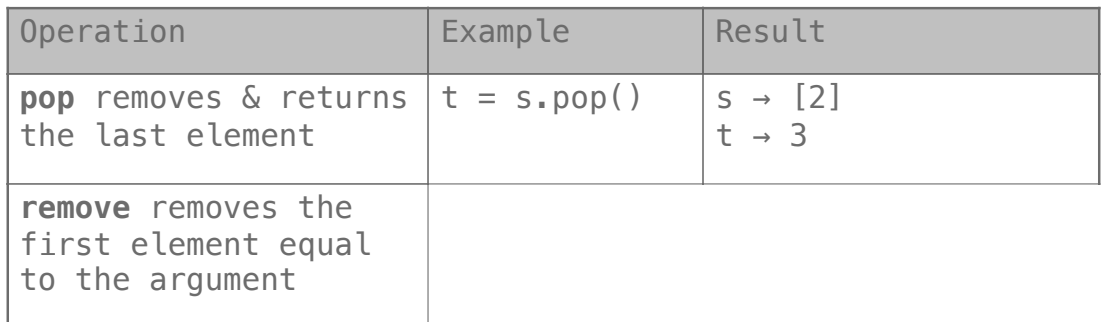

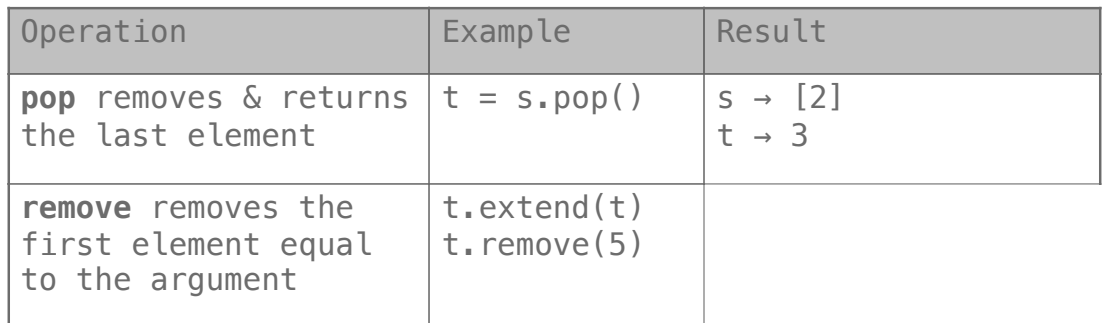

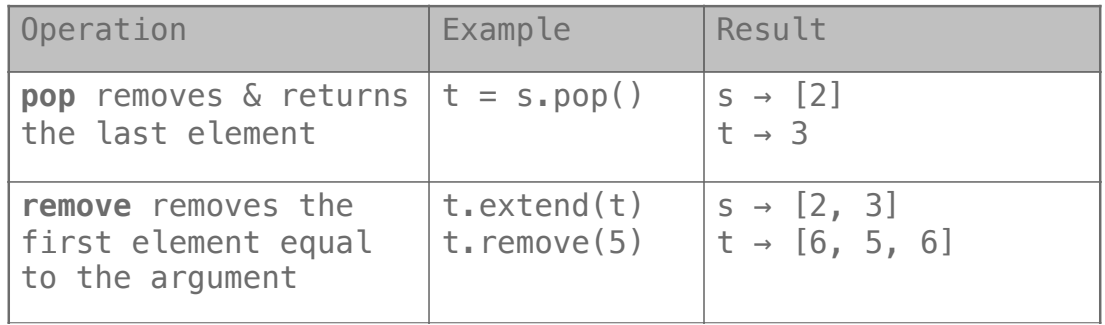

### **Assume that before each example below we execute:**  $s = [2, 3]$

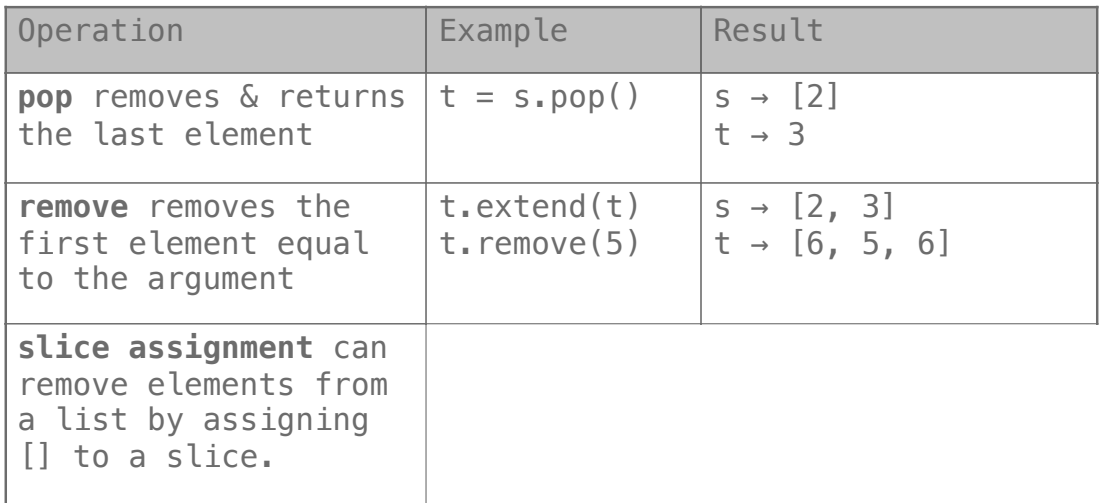

### **Assume that before each example below we execute:**  $s = [2, 3]$

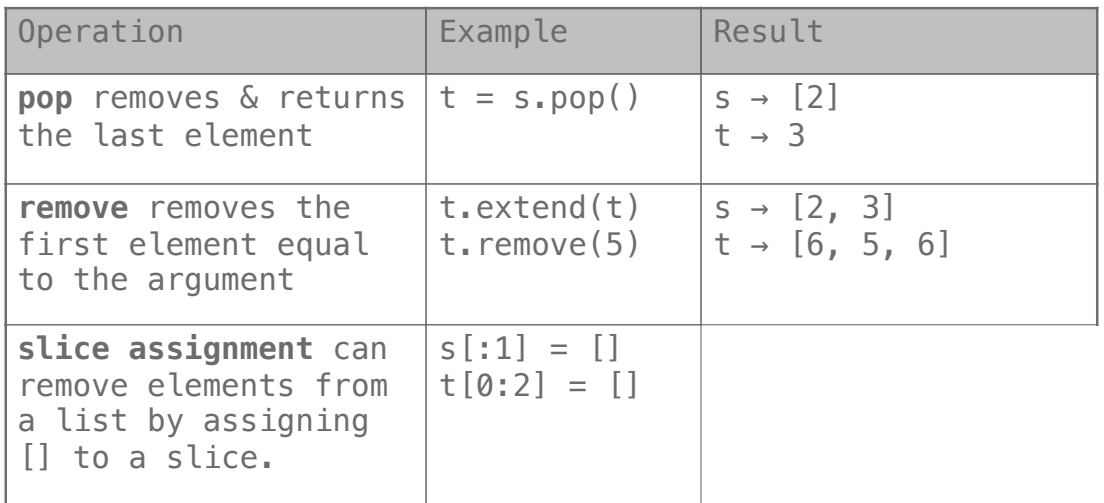

### **Assume that before each example below we execute:**  $s = [2, 3]$

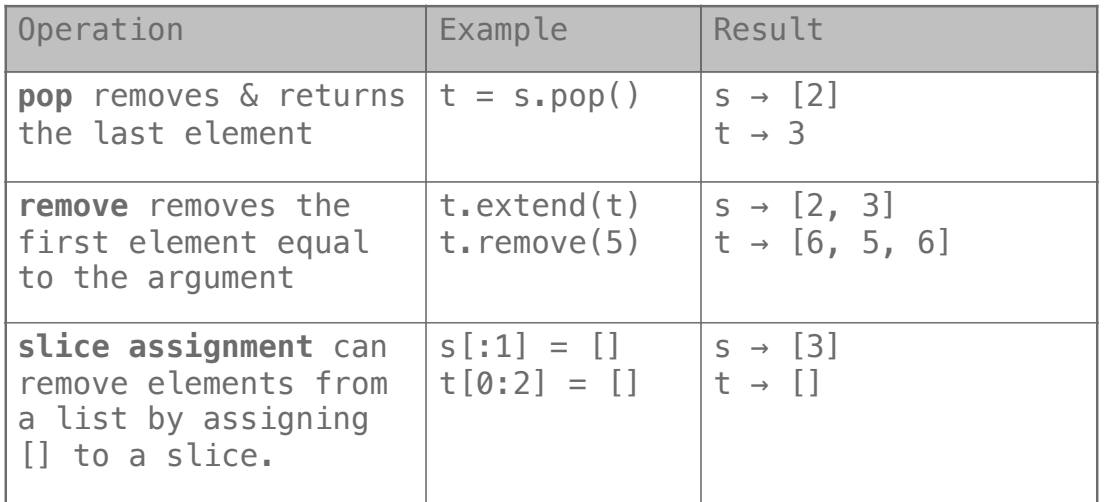

 $Q$ 

t = [1, 2, 3] t[1:3] = [t] t.extend(t)

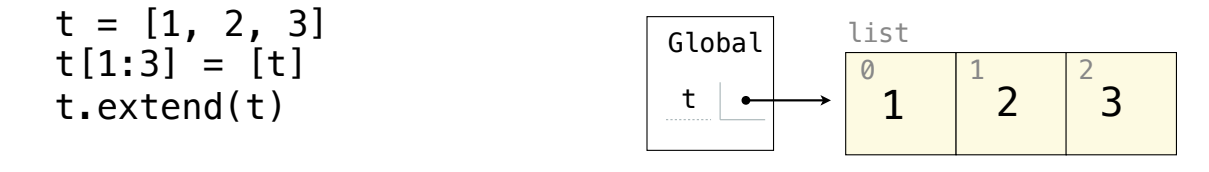

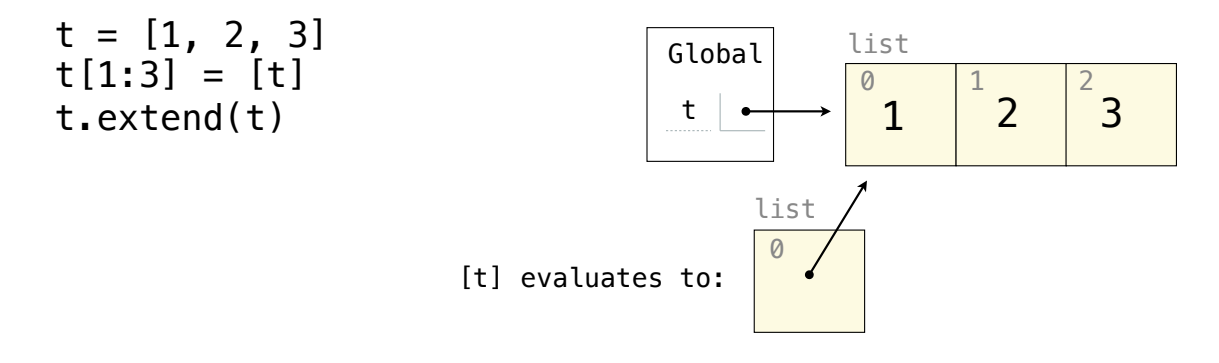

```
t = [[1, 2], [3, 4]]t[0].append(t[1:2])
```
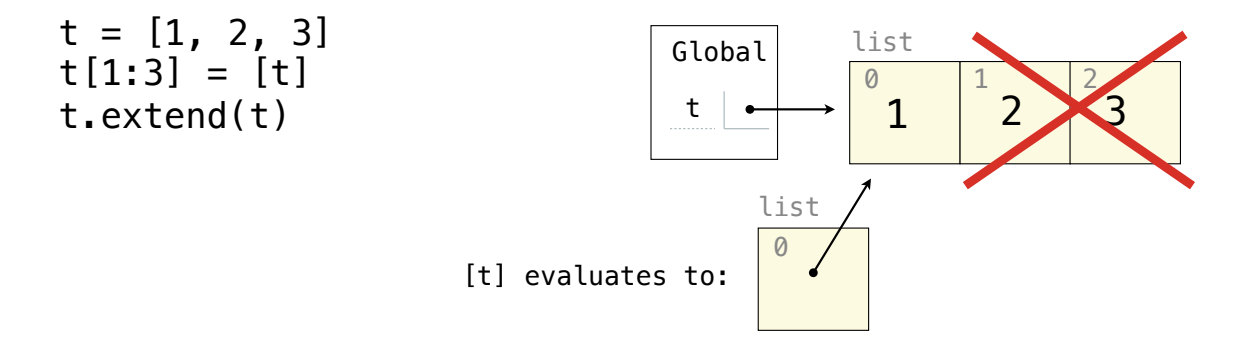

```
t = [[1, 2], [3, 4]]t[0].append(t[1:2])
```
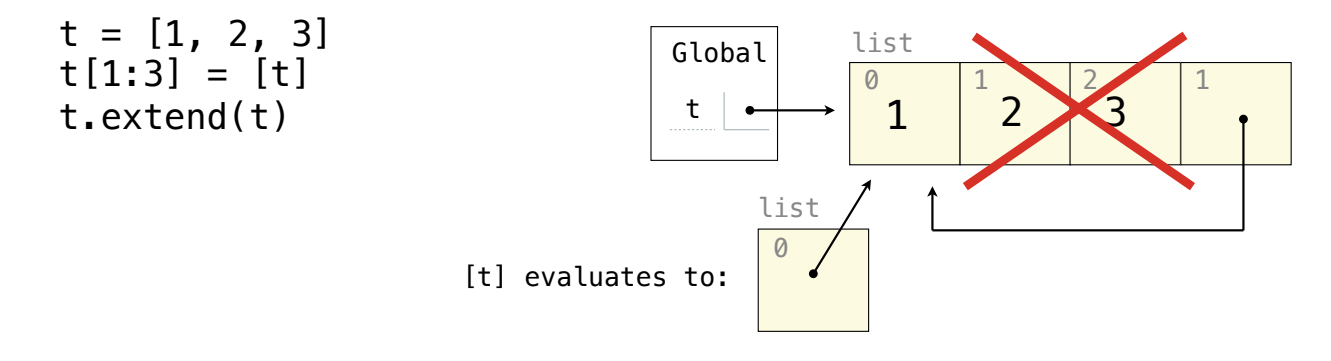

```
t = [[1, 2], [3, 4]]t[0].append(t[1:2])
```
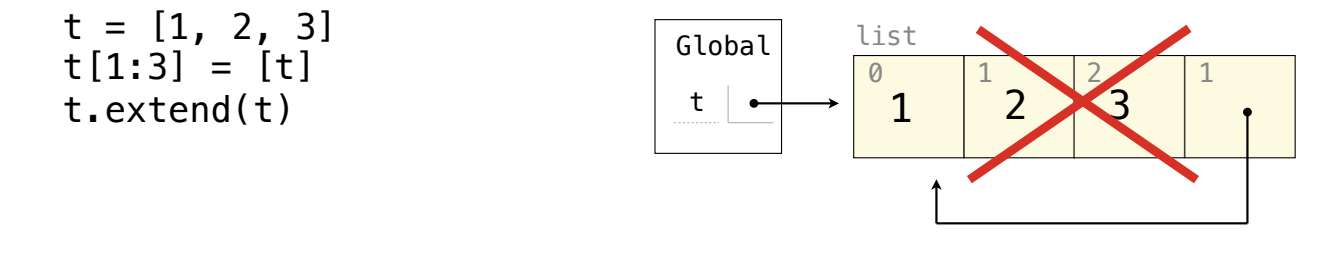

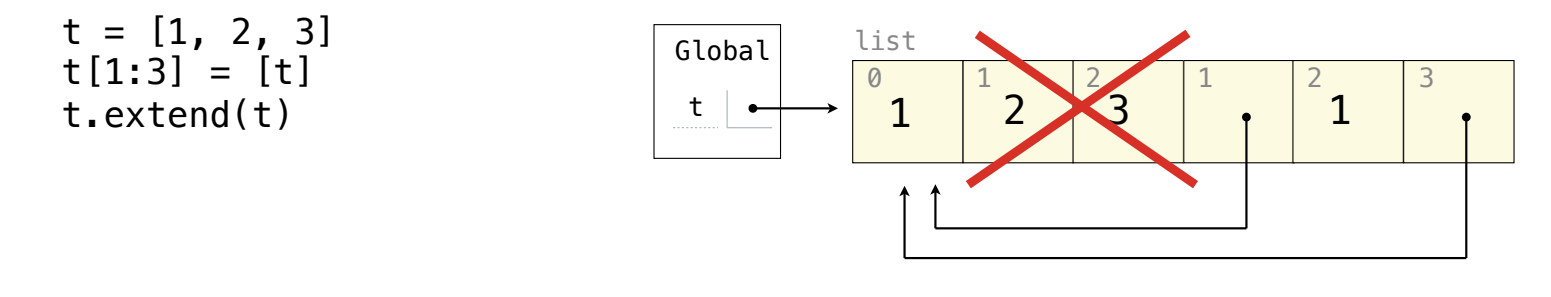

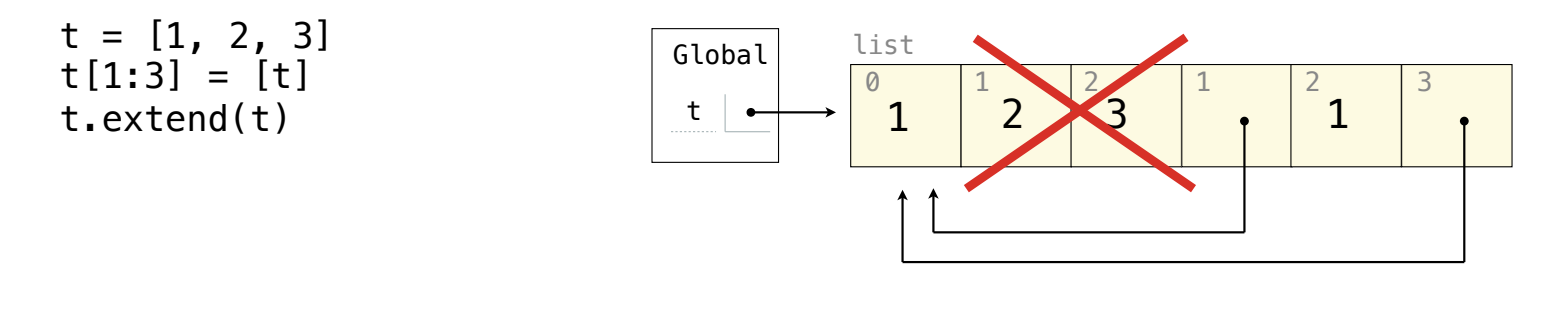

 $[1, [...], 1, [...]]$ 

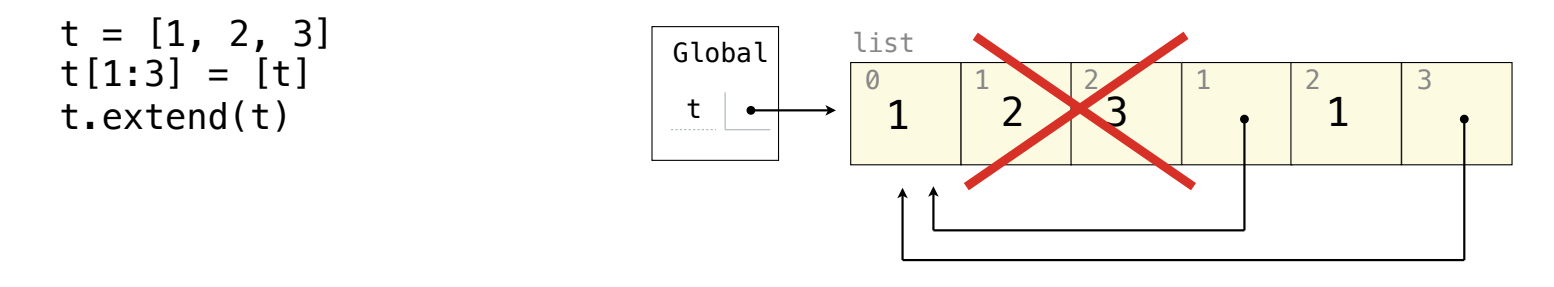

 $[1, [...], 1, [...]]$ 

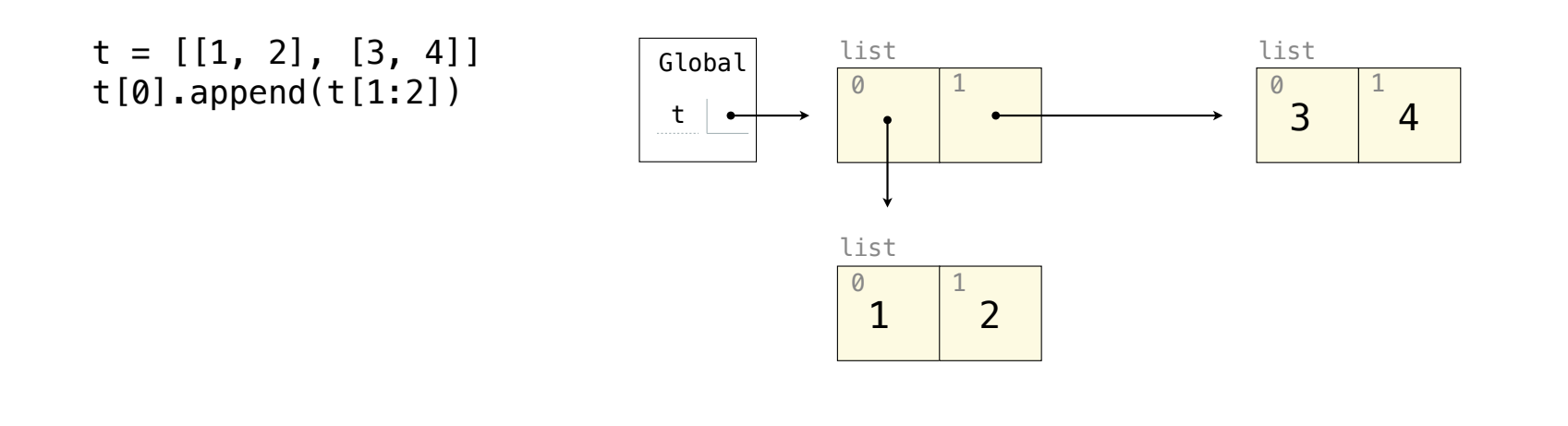

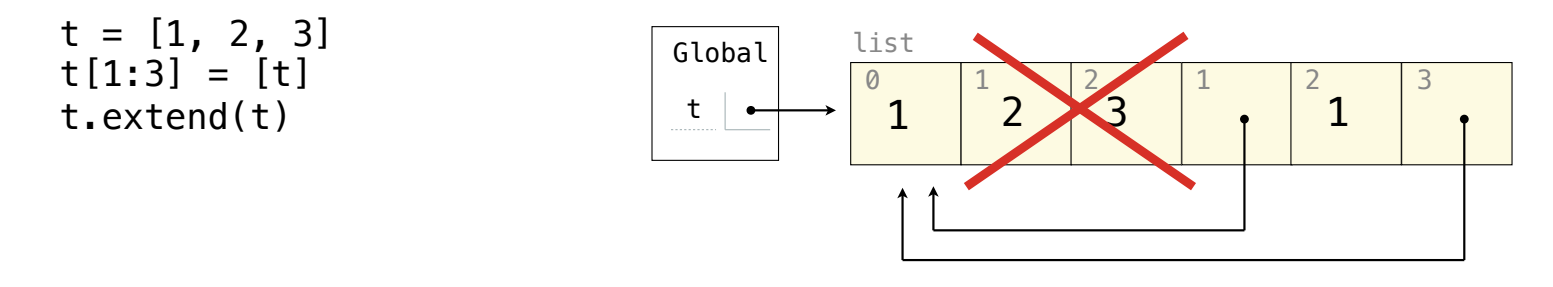

 $[1, [...], 1, [...]]$ 

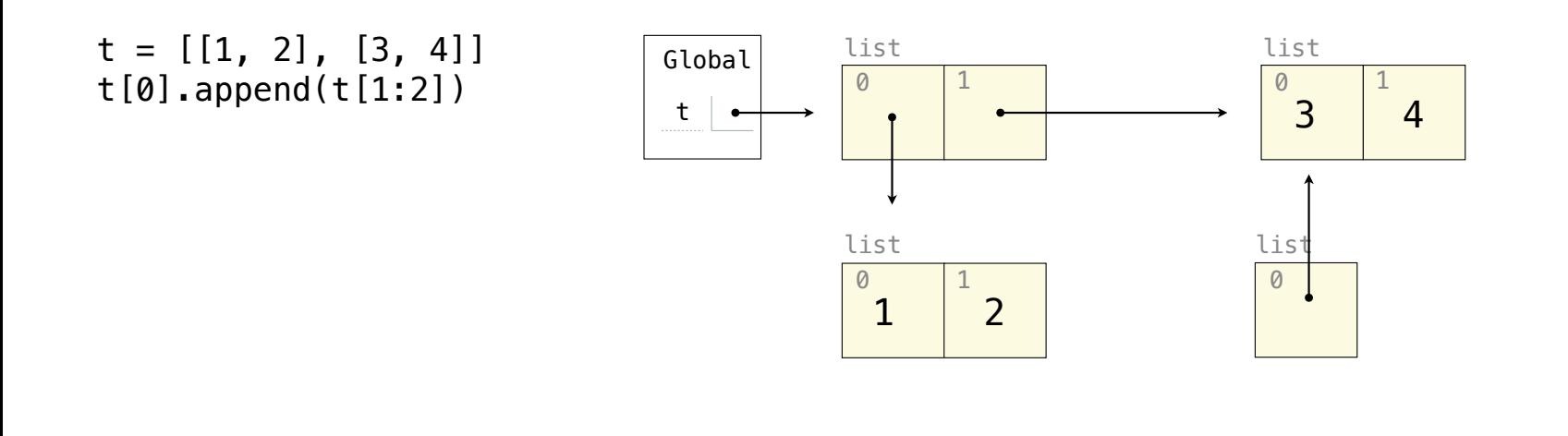

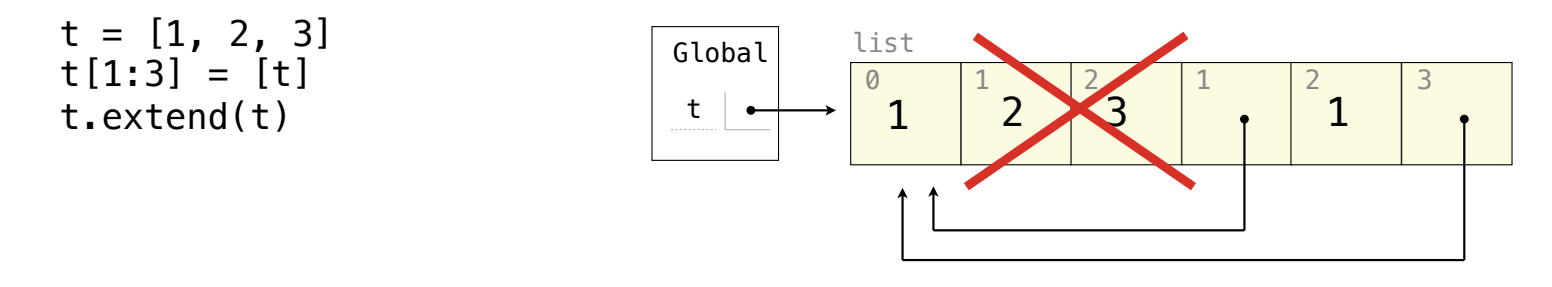

 $[1, [...], 1, [...]]$ 

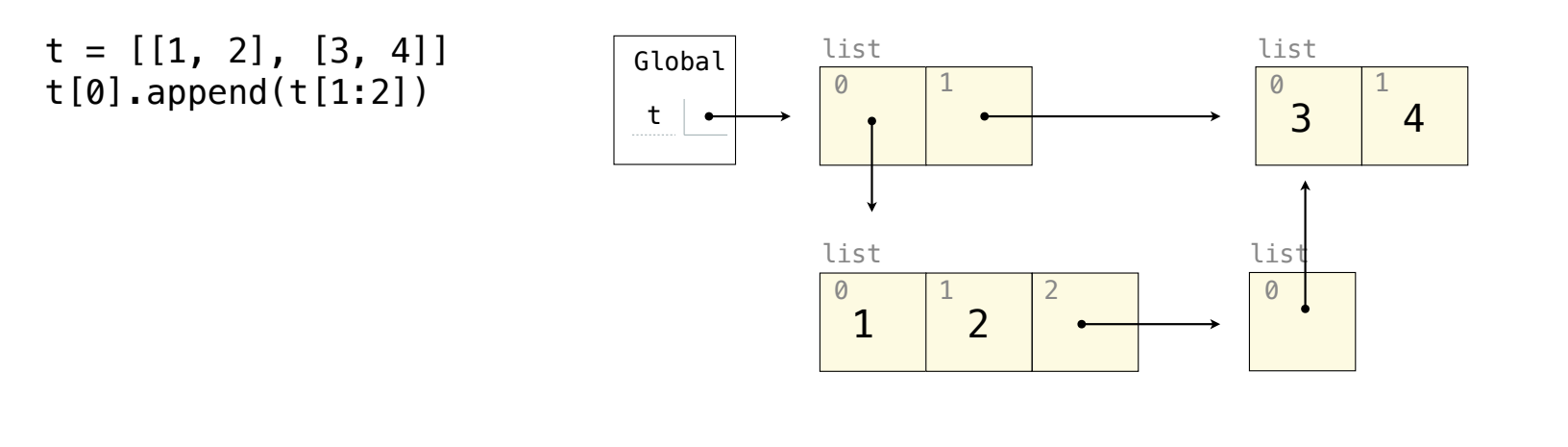

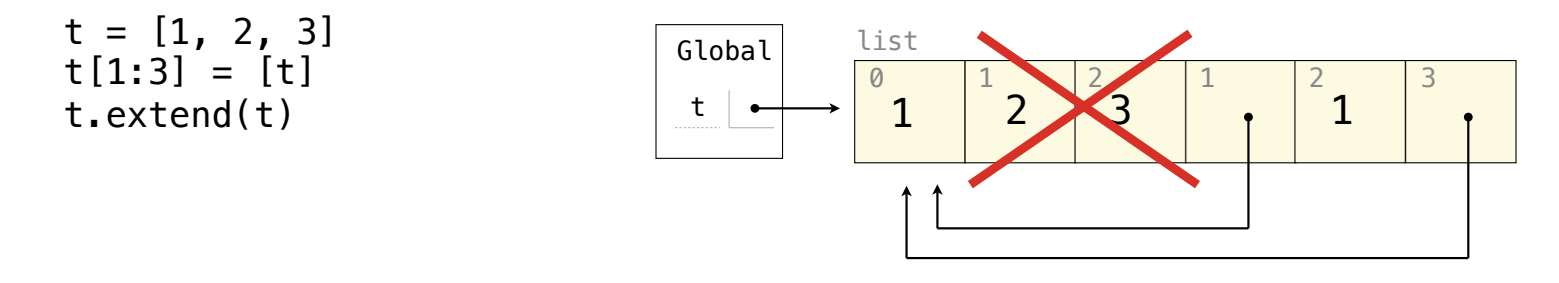

 $[1, [\ldots], 1, [\ldots]]$ 

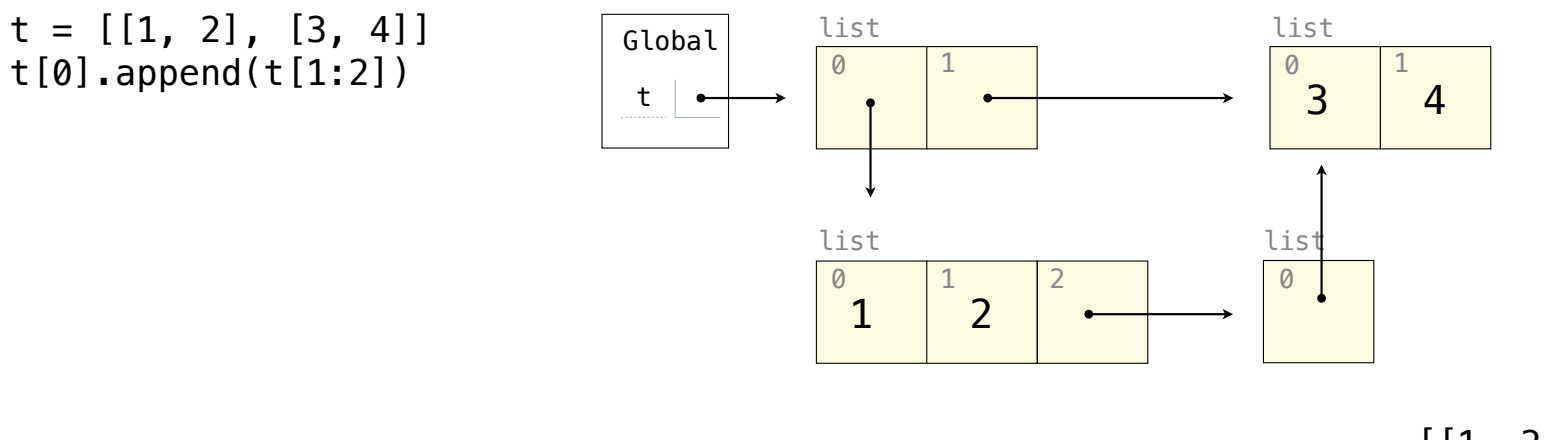

<sup>[[1, 2, [[3, 4]]], [3, 4]]</sup>

**Objects** 

Instance attributes are found before class attributes; class attributes are inherited

Instance attributes are found before class attributes; class attributes are inherited

class Worker:

Instance attributes are found before class attributes; class attributes are inherited

class Worker:  $greeting = 'Sir'$ 

Instance attributes are found before class attributes; class attributes are inherited

```
class Worker:
greeting = 'Sir'
def __init__(self):
self.elf = Worker
```
Instance attributes are found before class attributes; class attributes are inherited

```
class Worker:
   greeting = 'Sir'
def __init__(self):
self.elf = Worker
   def work(self):
       return self.greeting + ', I work'
```
```
class Worker:
     greeting = 'Sir'
     def __init__(self):
        \overline{self} = Worker
     def work(self):
         return self.greeting + ', I work'
     def __repr__(self):
         return Bourgeoisie.greeting
```
Instance attributes are found before class attributes; class attributes are inherited

```
class Worker:
    g</math>recting = 'Sir' def __init__(self):
         \overline{self} elf = Worker
     def work(self):
          return self.greeting + ', I work'
     def __repr__(self):
          return Bourgeoisie.greeting
```
class Bourgeoisie(Worker):

```
class Worker:
     greeting = 'Sir'
     def __init__(self):
        \overline{self} elf = Worker
     def work(self):
          return self.greeting + ', I work'
     def __repr__(self):
         return Bourgeoisie.greeting
```

```
class Bourgeoisie(Worker):
     greeting = 'Peon'
```

```
class Worker:
     greeting = 'Sir'
     def __init__(self):
        self elf = Worker
     def work(self):
         return self.greeting + ', I work'
     def __repr__(self):
         return Bourgeoisie.greeting
class Bourgeoisie(Worker):
     greeting = 'Peon'
     def work(self):
         print(Worker.work(self))
         return 'I gather wealth'
```

```
class Worker:
    greeting = 'Sir'
    def __ init (self):
        self elf = Worker
     def work(self):
         return self.greeting + ', I work'
     def __repr__(self):
         return Bourgeoisie.greeting
class Bourgeoisie(Worker):
     greeting = 'Peon'
     def work(self):
         print(Worker.work(self))
         return 'I gather wealth'
jack = Worker()john = Bourgeoise()jack.greeting = 'Maam'
```
Instance attributes are found before class attributes; class attributes are inherited

```
>>> Worker().work() 
                                              >>> jack 
                                              >>> jack.work() 
                                              >>> john.work() 
                                              >>> john.elf.work(john) 
class Worker:
     greeting = 'Sir'
    def __ init (self):
        self elf = Worker
     def work(self):
         return self.greeting + ', I work'
     def __repr__(self):
         return Bourgeoisie.greeting
class Bourgeoisie(Worker):
     greeting = 'Peon'
     def work(self):
         print(Worker.work(self))
         return 'I gather wealth'
jack = Worker()john = Bourgeoise()jack.greeting = 'Maam'
```
### Instance attributes are found before class attributes; class attributes are inherited

```
>>> Worker().work() 
                                              >>> jack 
                                              >>> jack.work() 
                                              >>> john.work() 
                                              >>> john.elf.work(john) 
class Worker:
    greeting = 'Sir'
    def __ init (self):
        self.elf = Worker
     def work(self):
         return self.greeting + ', I work'
     def __repr__(self):
         return Bourgeoisie.greeting
class Bourgeoisie(Worker):
     greeting = 'Peon'
     def work(self):
         print(Worker.work(self))
         return 'I gather wealth'
jack = Worker()john = Bourgeoise()jack.greeting = 'Maam'
                                                                            <class Worker>
                                                                             greeting: 'Sir'
```
Instance attributes are found before class attributes; class attributes are inherited

```
>>> Worker().work() 
                                              >>> jack 
                                              >>> jack.work() 
                                              >>> john.work() 
                                              >>> john.elf.work(john) 
class Worker:
    g</math>recting = 'Sir' def __init__(self):
        self.elf = Worker
     def work(self):
         return self.greeting + ', I work'
    def repr (self):
         return Bourgeoisie.greeting
class Bourgeoisie(Worker):
     greeting = 'Peon'
     def work(self):
         print(Worker.work(self))
         return 'I gather wealth'
iack = Workjohn = Bourgeoise()jack.greeting = 'Maam'
                                                                            <class Worker>
                                                                             greeting: 'Sir'
                                                                            <class Bourgeoisie>
                                                                             greeting: 'Peon'
```
Instance attributes are found before class attributes; class attributes are inherited

```
>>> Worker().work() 
                                              >>> jack 
                                             >>> jack.work() 
                                              >>> john.work() 
                                              >>> john.elf.work(john) 
                                                                           jack <Worker>
                                                                           elf:
class Worker:
    greeting = 'Sir'
    def __ init (self):
        self.elf = Worker
     def work(self):
         return self.greeting + ', I work'
    def repr (self):
         return Bourgeoisie.greeting
class Bourgeoisie(Worker):
     greeting = 'Peon'
     def work(self):
         print(Worker.work(self))
         return 'I gather wealth'
iack = Workjohn = Bourgeoise()jack.greeting = 'Maam'
                                                                           <class Worker>
                                                                           greeting: 'Sir'
                                                                           <class Bourgeoisie>
                                                                           greeting: 'Peon'
```

```
>>> Worker().work() 
                                              >>> jack 
                                              >>> jack.work() 
                                              >>> john.work() 
                                              >>> john.elf.work(john) 
                                                                            jack <Worker>
                                                                            elf:
class Worker:
    g</math>recting = 'Sir' def __init__(self):
        self.elf = Worker
     def work(self):
         return self.greeting + ', I work'
    def repr (self):
         return Bourgeoisie.greeting
class Bourgeoisie(Worker):
     greeting = 'Peon'
     def work(self):
         print(Worker.work(self))
         return 'I gather wealth'
iack = Workjohn = Bourgeoise()jack.greeting = 'Maam'
                                                                            <class Worker>
                                                                            greeting: 'Sir'
                                                                            <class Bourgeoisie>
                                                                            greeting: 'Peon'
                                                                            elf:
                                                                            john <Bourgeoisie>
```

```
>>> Worker().work() 
                                              >>> jack 
                                             >>> jack.work() 
                                              >>> john.work() 
                                              >>> john.elf.work(john) 
                                                                           jack <Worker>
                                                                           elf:
class Worker:
    greeting = 'Sir'
     def __init__(self):
        self.elf = Worker
     def work(self):
         return self.greeting + ', I work'
    def repr (self):
         return Bourgeoisie.greeting
class Bourgeoisie(Worker):
     greeting = 'Peon'
     def work(self):
         print(Worker.work(self))
         return 'I gather wealth'
iack = Workjohn = Bourgeoise()jack.greeting = 'Maam'
                                                                           <class Worker>
                                                                           greeting: 'Sir'
                                                                           <class Bourgeoisie>
                                                                           greeting: 'Peon'
                                                                           greeting: 'Maam'
                                                                           elf:
                                                                           john <Bourgeoisie>
```

```
>>> Worker().work() 
>>> Worker().work() <class Worker>
                                               >>> jack 
                                               >>> jack.work() 
                                               >>> john.work() 
                                               >>> john.elf.work(john) 
                                                                             jack <Worker>
                                                                             elf:
class Worker:
    greeting = 'Sir'
     def __init__(self):
        self.elf = Worker
     def work(self):
         return self.greeting + ', I work'
    def repr (self):
         return Bourgeoisie.greeting
class Bourgeoisie(Worker):
     greeting = 'Peon'
     def work(self):
         print(Worker.work(self))
         return 'I gather wealth'
iack = Water()john = Bourgeoise()jack.greeting = 'Maam'
                                                                             greeting: 'Sir'
                                                                             <class Bourgeoisie>
                                                                             greeting: 'Peon'
                                                                             greeting: 'Maam'
                                                                             elf:
                                                                             john <Bourgeoisie>
```

```
>>> Worker().work() 
>>> Worker().work()
                                               >>> jack 
                                               >>> jack.work() 
                                               >>> john.work() 
                                               >>> john.elf.work(john) 
                                                                              jack <Worker>
                                                                              elf:
class Worker:
    greeting = 'Sir'
     def __init__(self):
        self.elf = Worker
     def work(self):
         return self.greeting + ', I work'
    def repr (self):
         return Bourgeoisie.greeting
class Bourgeoisie(Worker):
     greeting = 'Peon'
     def work(self):
         print(Worker.work(self))
         return 'I gather wealth'
iack = Water()john = Bourgeoise()jack.greeting = 'Maam'
                                                'Sir, I work'
                                                                              <class Worker>
                                                                              greeting: 'Sir'
                                                                              <class Bourgeoisie>
                                                                              greeting: 'Peon'
                                                                              greeting: 'Maam'
                                                                              elf:
                                                                              john <Bourgeoisie>
```

```
>>> Worker().work() 
>>> Worker().work()
                                                >>> jack 
>>> jack
                                                >>> jack.work() 
                                                >>> john.work() 
                                                >>> john.elf.work(john) 
                                                                               jack <Worker>
                                                                                elf:
class Worker:
    greeting = 'Sir'
     def __init__(self):
        self.elf = Worker
     def work(self):
         return self.greeting + ', I work'
    def repr (self):
         return Bourgeoisie.greeting
class Bourgeoisie(Worker):
     greeting = 'Peon'
     def work(self):
         print(Worker.work(self))
         return 'I gather wealth'
iack = Water()john = Bourgeoise()jack.greeting = 'Maam'
                                                'Sir, I work'
                                                                               <class Worker>
                                                                                greeting: 'Sir'
                                                                               <class Bourgeoisie>
                                                                                greeting: 'Peon'
                                                                                greeting: 'Maam'
                                                                                elf:
                                                                               john <Bourgeoisie>
```
### Instance attributes are found before class attributes; class attributes are inherited

```
>>> Worker().work() 
>>> Worker().work()
                                                 >>> jack 
>>> jack
                                                >>> jack.work() 
                                                >>> john.work() 
                                                >>> john.elf.work(john) 
                                                                               jack <Worker>
                                                                                elf:
class Worker:
    greeting = 'Sir'
     def __init__(self):
        self.elf = Worker
     def work(self):
         return self.greeting + ', I work'
    def repr (self):
         return Bourgeoisie.greeting
class Bourgeoisie(Worker):
     greeting = 'Peon'
     def work(self):
         print(Worker.work(self))
         return 'I gather wealth'
iack = Water()john = Bourgeoise()jack.greeting = 'Maam'
                                                'Sir, I work'
                                                Peon
                                                                               <class Worker>
                                                                                greeting: 'Sir'
                                                                               <class Bourgeoisie>
                                                                                greeting: 'Peon'
                                                                                greeting: 'Maam'
                                                                                elf:
                                                                               john <Bourgeoisie>
```
Instance attributes are found before class attributes; class attributes are inherited

```
>>> Worker().work() 
>>> Worker().work()
                                                  >>> jack 
>>> jack
                                                  >>> jack.work() 
>>> jack.work()
                                                 >>> john.work() 
                                                 >>> john.elf.work(john) 
                                                                                 jack <Worker>
                                                                                  elf:
class Worker:
    greeting = 'Sir'
     def __init__(self):
         self.elf = Worker
     def work(self):
          return self.greeting + ', I work'
    def repr (self):
          return Bourgeoisie.greeting
class Bourgeoisie(Worker):
     greeting = 'Peon'
     def work(self):
         print(Worker.work(self))
          return 'I gather wealth'
iack = Water()john = Bourgeoise()jack.greeting = 'Maam'
                                                  'Sir, I work'
                                                 Peon
                                                                                 <class Worker>
                                                                                  greeting: 'Sir'
                                                                                 <class Bourgeoisie>
                                                                                  greeting: 'Peon'
                                                                                  greeting: 'Maam'
                                                                                  elf:
                                                                                 john <Bourgeoisie>
```

```
>>> Worker().work() 
>>> Worker().work()
                                                  >>> jack 
>>> jack
                                                  >>> jack.work() 
>>> jack.work()
                                                 >>> john.work() 
                                                 >>> john.elf.work(john) 
                                                                                 jack <Worker>
                                                                                  elf:
class Worker:
    greeting = 'Sir'
     def __init__(self):
         self.elf = Worker
     def work(self):
          return self.greeting + ', I work'
    def repr (self):
          return Bourgeoisie.greeting
class Bourgeoisie(Worker):
     greeting = 'Peon'
     def work(self):
         print(Worker.work(self))
          return 'I gather wealth'
iack = Water()john = Bourgeoise()jack.greeting = 'Maam'
                                                  'Sir, I work'
                                                 Peon
                                                  'Maam, I work'
                                                                                 <class Worker>
                                                                                  greeting: 'Sir'
                                                                                 <class Bourgeoisie>
                                                                                  greeting: 'Peon'
                                                                                  greeting: 'Maam'
                                                                                  elf:
                                                                                 john <Bourgeoisie>
```

```
>>> Worker().work() 
>>> Worker().work()
                                                   >>> jack 
>>> jack
                                                   >>> jack.work() 
>>> jack.work()
                                                   >>> john.work() 
>>> john.work()
                                                  >>> john.elf.work(john) 
                                                                                   jack <Worker>
                                                                                   elf:
class Worker:
    greeting = 'Sir'
     def __init__(self):
         self.elf = Worker
     def work(self):
          return self.greeting + ', I work'
    def repr (self):
          return Bourgeoisie.greeting
class Bourgeoisie(Worker):
     greeting = 'Peon'
     def work(self):
          print(Worker.work(self))
          return 'I gather wealth'
iack = Water()john = Bourgeoise()jack.greeting = 'Maam'
                                                   'Sir, I work'
                                                   Peon
                                                   'Maam, I work'
                                                                                   <class Worker>
                                                                                   greeting: 'Sir'
                                                                                   <class Bourgeoisie>
                                                                                   greeting: 'Peon'
                                                                                   greeting: 'Maam'
                                                                                   elf:
                                                                                   john <Bourgeoisie>
```
### Instance attributes are found before class attributes; class attributes are inherited

```
class Worker:
    g</math>recting = 'Sir' def __init__(self):
        self.elf = Worker
     def work(self):
         return self.greeting + ', I work'
    def repr (self):
         return Bourgeoisie.greeting
```

```
class Bourgeoisie(Worker):
    greeting = 'Peon'
     def work(self):
         print(Worker.work(self))
         return 'I gather wealth'
```

```
iack = Water()john = Bourgeoise()jack.greeting = 'Maam'
```
>>> Worker().work() >>> Worker().work() 'Sir, I work'

>>> jack >>> jack Peon

>>> jack.work() >>> jack.work() 'Maam, I work'

>>> john.work() >>> john.work() Peon, I work 'I gather wealth'

>>> john.elf.work(john)

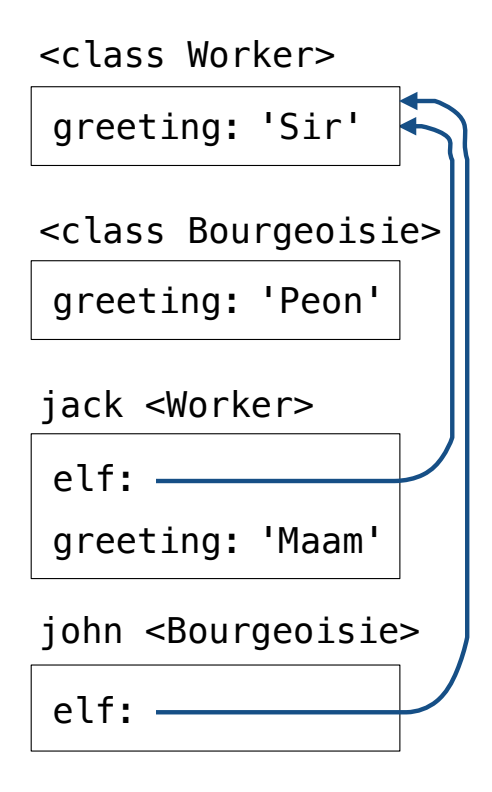

### Instance attributes are found before class attributes; class attributes are inherited

```
class Worker:
    g</math>recting = 'Sir' def __init__(self):
        self.elf = Worker
     def work(self):
         return self.greeting + ', I work'
    def repr (self):
         return Bourgeoisie.greeting
```

```
class Bourgeoisie(Worker):
    greeting = 'Peon'
     def work(self):
         print(Worker.work(self))
         return 'I gather wealth'
```

```
iack = Water()john = Bourgeoise()jack.greeting = 'Maam'
```
>>> Worker().work() >>> Worker().work() 'Sir, I work'

#### >>> jack >>> jack Peon

>>> jack.work() >>> jack.work() 'Maam, I work'

>>> john.work() >>> john.work() Peon, I work 'I gather wealth'

>>> john.elf.work(john) >>> john.elf.work(john)

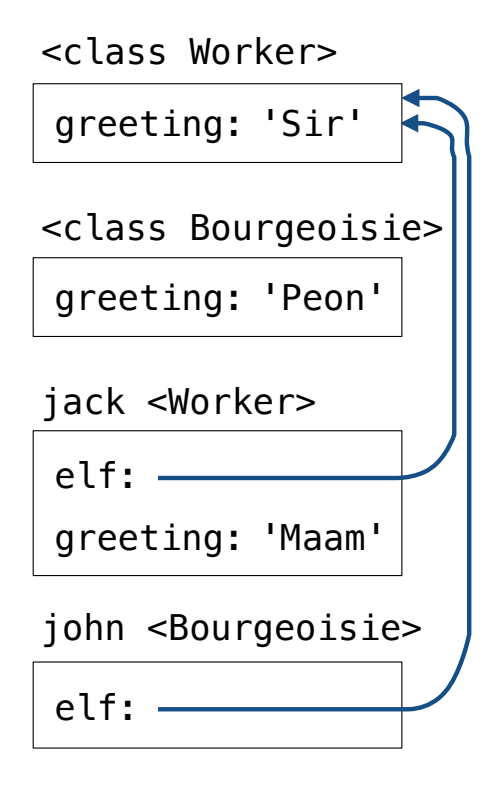

### Instance attributes are found before class attributes; class attributes are inherited

```
class Worker:
    greeting = 'Sir'
     def __init__(self):
        self.elf = Worker
     def work(self):
         return self.greeting + ', I work'
    def repr (self):
         return Bourgeoisie.greeting
```

```
class Bourgeoisie(Worker):
     greeting = 'Peon'
     def work(self):
         print(Worker.work(self))
         return 'I gather wealth'
```

```
iack = Workjohn = Bourgeoise()jack.greeting = 'Maam'
```
>>> Worker().work() >>> Worker().work() 'Sir, I work'

>>> jack >>> jack Peon

>>> jack.work() >>> jack.work() 'Maam, I work'

>>> john.work() >>> john.work() Peon, I work 'I gather wealth'

```
>>> john.elf.work(john) 
>>> john.elf.work(john)
'Peon, I work'
```
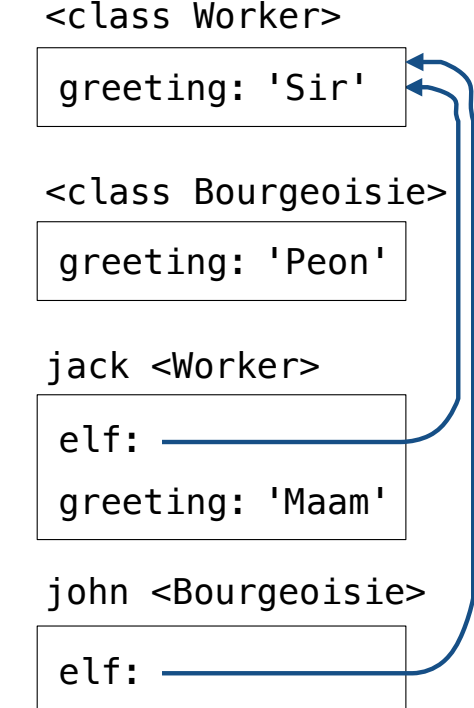

# Mutable Linked Lists

Attribute assignment statements can change first and rest attributes of a Link

Attribute assignment statements can change first and rest attributes of a Link

The rest of a linked list can contain the linked list as a sub-list

Attribute assignment statements can change first and rest attributes of a Link

The rest of a linked list can contain the linked list as a sub-list

```
\Rightarrow s = Link(1, Link(2, Link(3)))
```
Attribute assignment statements can change first and rest attributes of a Link

The rest of a linked list can contain the linked list as a sub-list

 $\Rightarrow$  s = Link(1, Link(2, Link(3)))

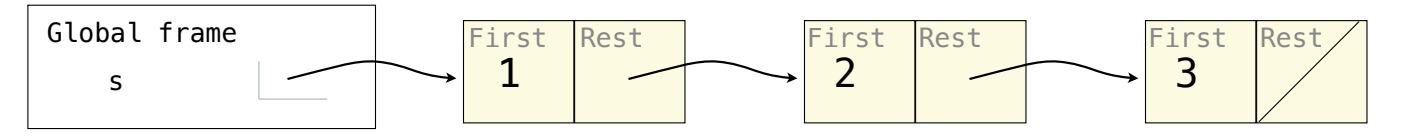

Attribute assignment statements can change first and rest attributes of a Link

The rest of a linked list can contain the linked list as a sub-list

 $\Rightarrow$  s = Link(1, Link(2, Link(3)))

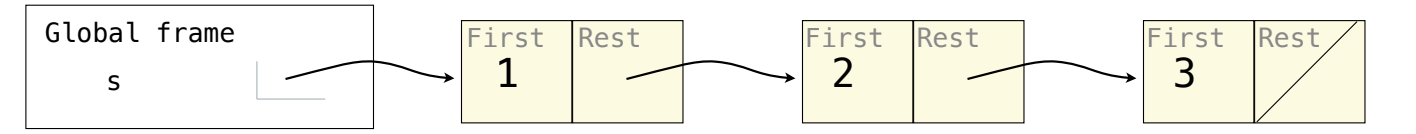

Attribute assignment statements can change first and rest attributes of a Link

The rest of a linked list can contain the linked list as a sub-list

```
\Rightarrow s = Link(1, Link(2, Link(3)))
```
Attribute assignment statements can change first and rest attributes of a Link

The rest of a linked list can contain the linked list as a sub-list

```
>>> s = Link(1, Link(2, Link(3)))
>>> s.first = 5
```
Attribute assignment statements can change first and rest attributes of a Link

The rest of a linked list can contain the linked list as a sub-list

```
\Rightarrow s = Link(1, Link(2, Link(3)))
\Rightarrow s.first = 5
\Rightarrow t = s. rest
```
Attribute assignment statements can change first and rest attributes of a Link

The rest of a linked list can contain the linked list as a sub-list

```
\Rightarrow s = Link(1, Link(2, Link(3)))
\gg s.first = 5\Rightarrow t = s. rest
\Rightarrow t.rest = s
```
Attribute assignment statements can change first and rest attributes of a Link

The rest of a linked list can contain the linked list as a sub-list

```
\Rightarrow s = Link(1, Link(2, Link(3)))
\gg s.first = 5\Rightarrow t = s. rest
\Rightarrow t.rest = s
>>> s.first
```
Note: The actual environment diagram is much more complicated.

Attribute assignment statements can change first and rest attributes of a Link

The rest of a linked list can contain the linked list as a sub-list

```
\Rightarrow s = Link(1, Link(2, Link(3)))
\gg s.first = 5\Rightarrow t = s. rest
\Rightarrow t.rest = s
>>> s.first
5
```
Attribute assignment statements can change first and rest attributes of a Link

The rest of a linked list can contain the linked list as a sub-list

```
\Rightarrow s = Link(1, Link(2, Link(3)))
\gg s.first = 5\Rightarrow t = s. rest
\Rightarrow t.rest = s
>>> s.first
5
>>> s.rest.rest.rest.rest.rest.first
```
Attribute assignment statements can change first and rest attributes of a Link

The rest of a linked list can contain the linked list as a sub-list

```
\Rightarrow s = Link(1, Link(2, Link(3)))
\gg s.first = 5\Rightarrow t = s. rest
\Rightarrow t.rest = s
>>> s.first
5
>>> s.rest.rest.rest.rest.rest.first
2
```
Attribute assignment statements can change first and rest attributes of a Link

The rest of a linked list can contain the linked list as a sub-list

```
\Rightarrow s = Link(1, Link(2, Link(3)))
\gg s.first = 5\Rightarrow t = s. rest
\Rightarrow t.rest = s
>>> s.first
5
>>> s.rest.rest.rest.rest.rest.first
2
```
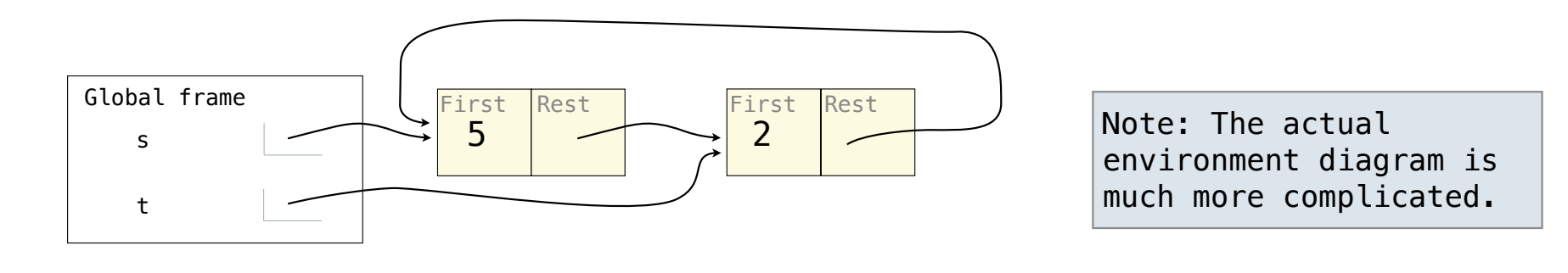
Linked List Mutation Example

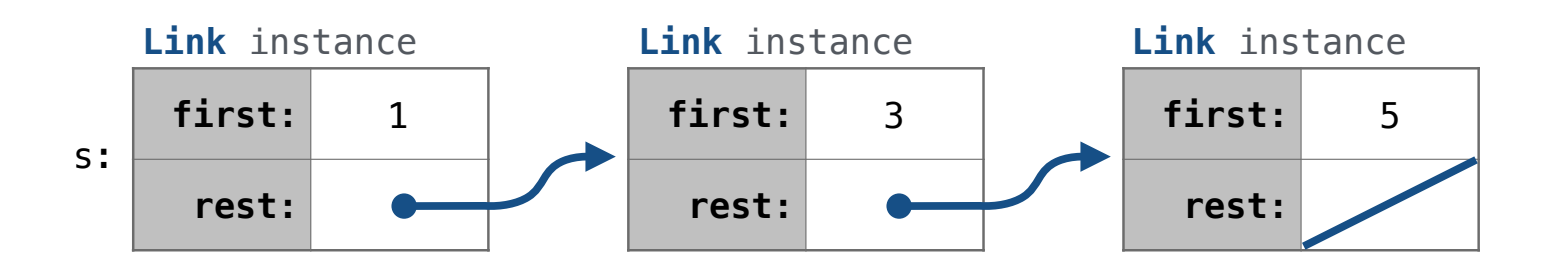

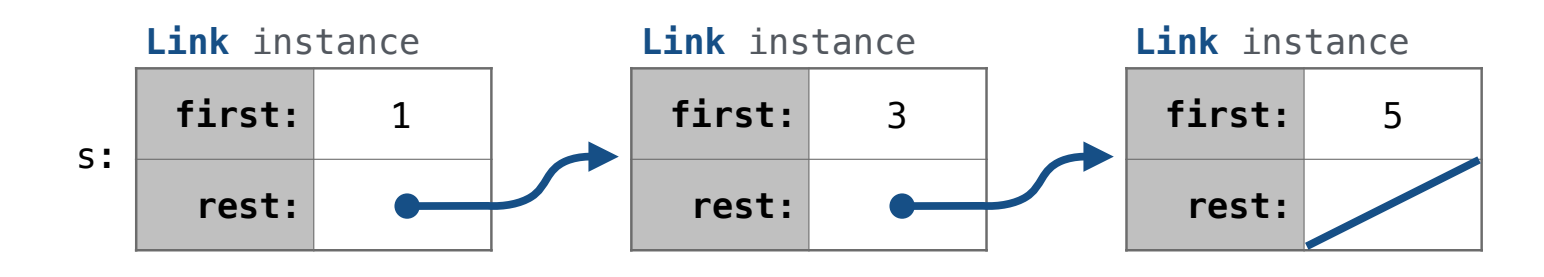

def add(s, v): """Add v to an ordered list s with no repeats, returning modified s."""

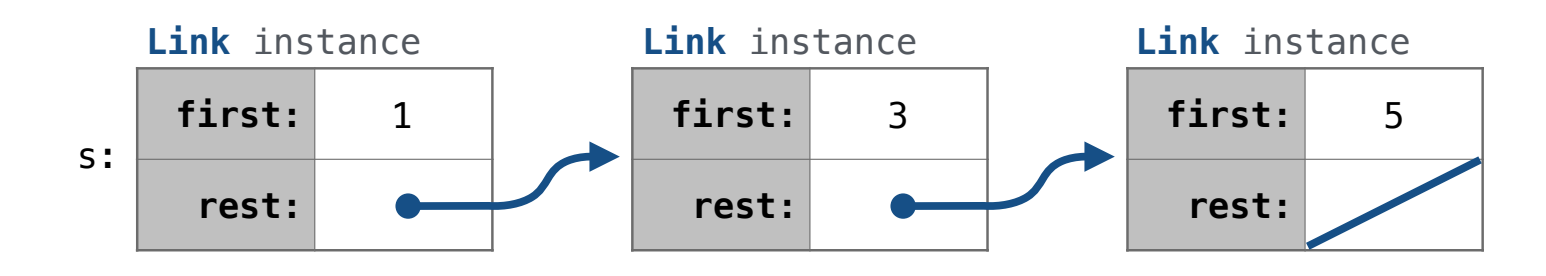

def add(s, v): """Add v to an ordered list s with no repeats, returning modified s.""" (**Note**: If v is already in s, then don't modify s, but still return it.)

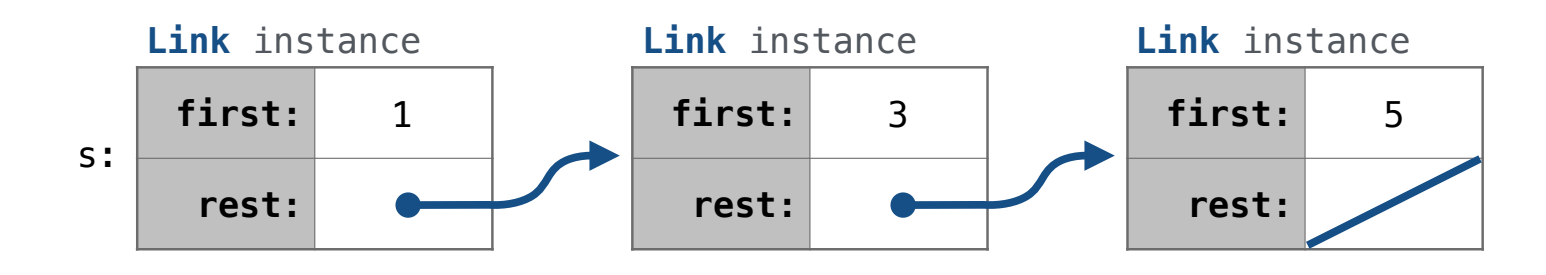

def add(s, v): """Add v to an ordered list s with no repeats, returning modified s.""" (**Note**: If v is already in s, then don't modify s, but still return it.)

add(s, 0)

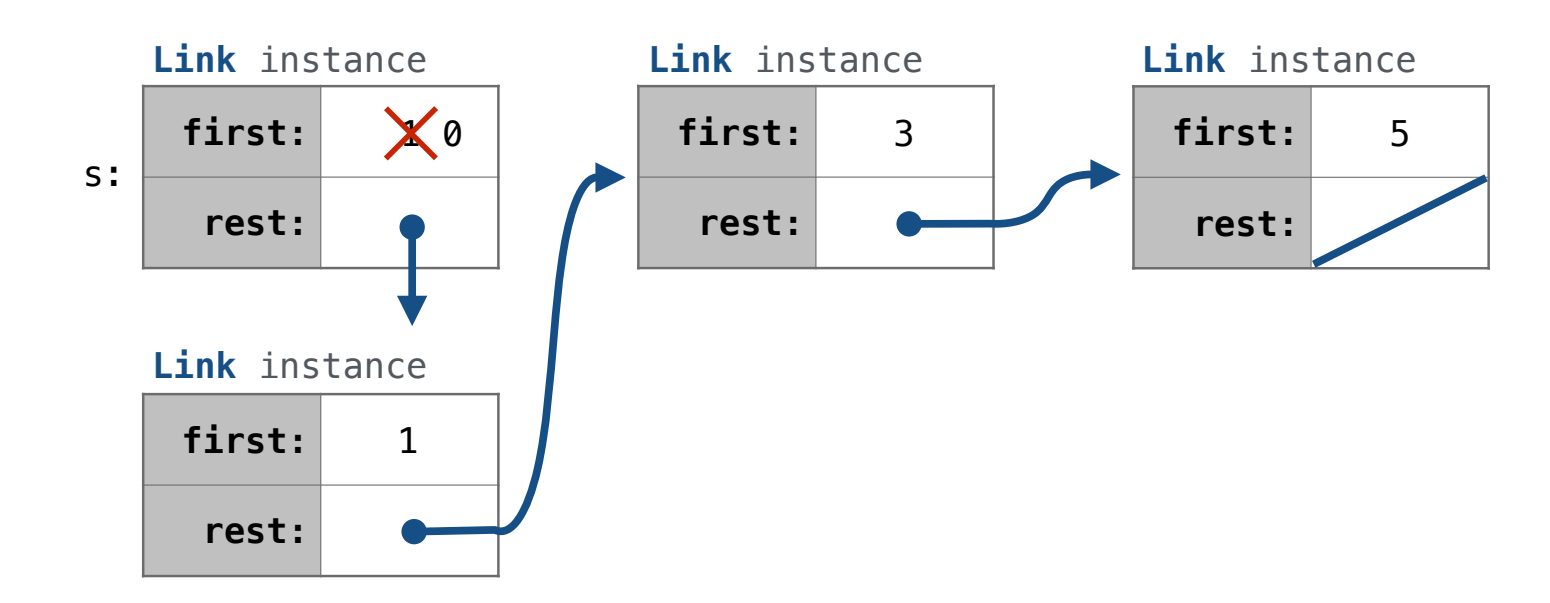

def add(s, v): """Add v to an ordered list s with no repeats, returning modified s.""" (**Note**: If v is already in s, then don't modify s, but still return it.)

add(s, 0)

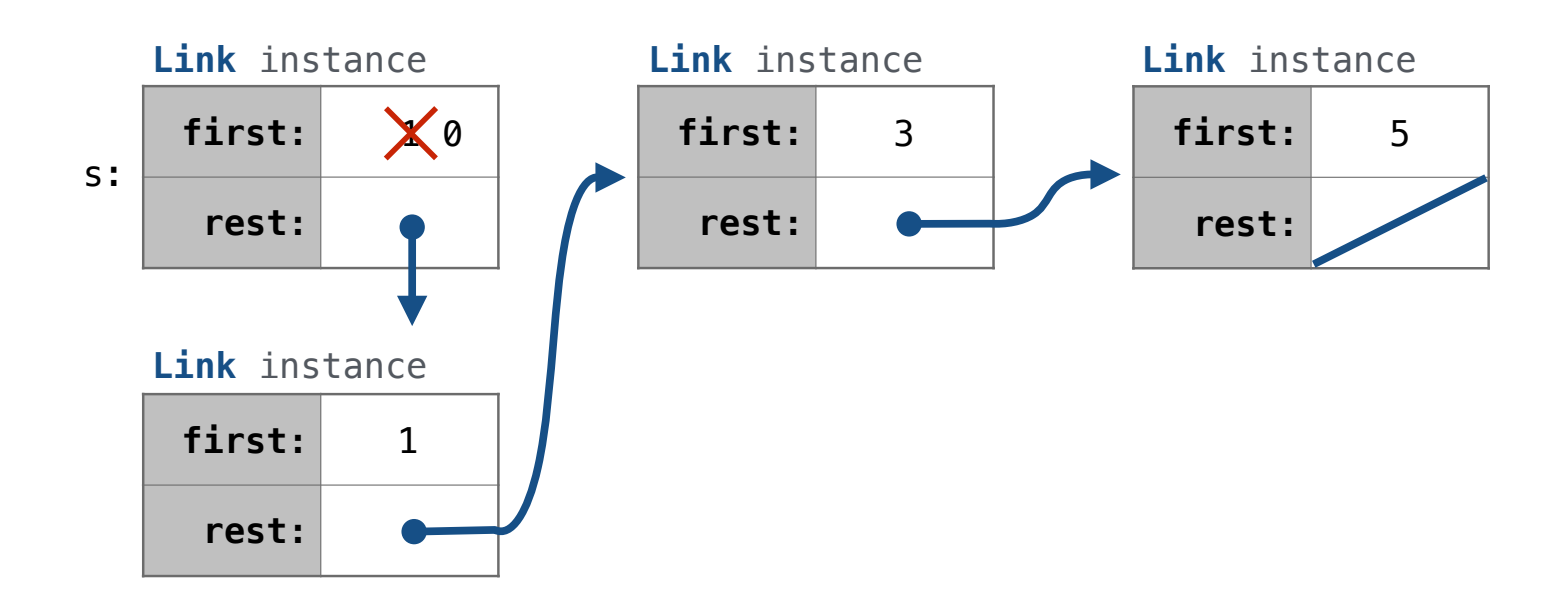

def add(s, v): """Add v to an ordered list s with no repeats, returning modified s.""" (**Note**: If v is already in s, then don't modify s, but still return it.)

> $add(s, 3)$ add(s, 0)

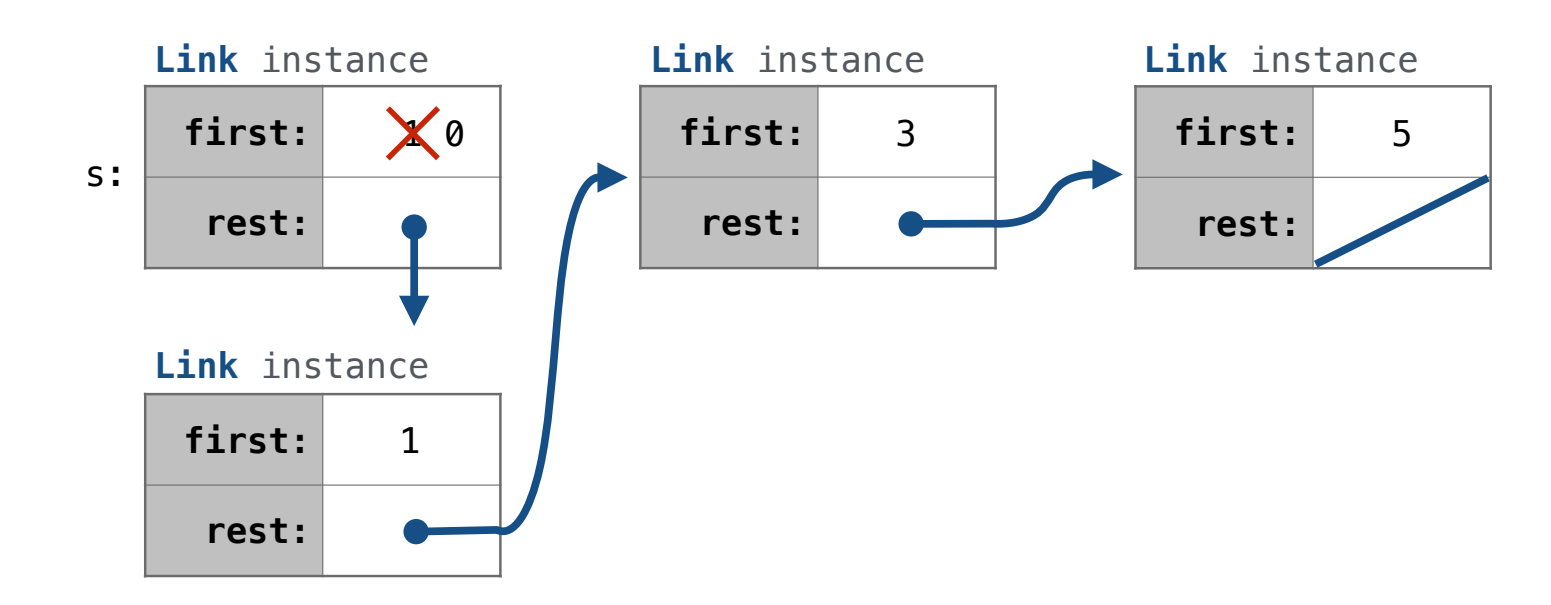

16

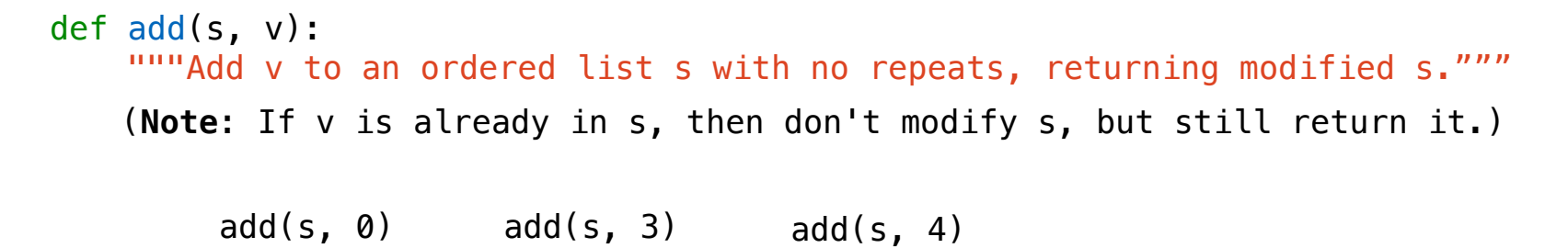

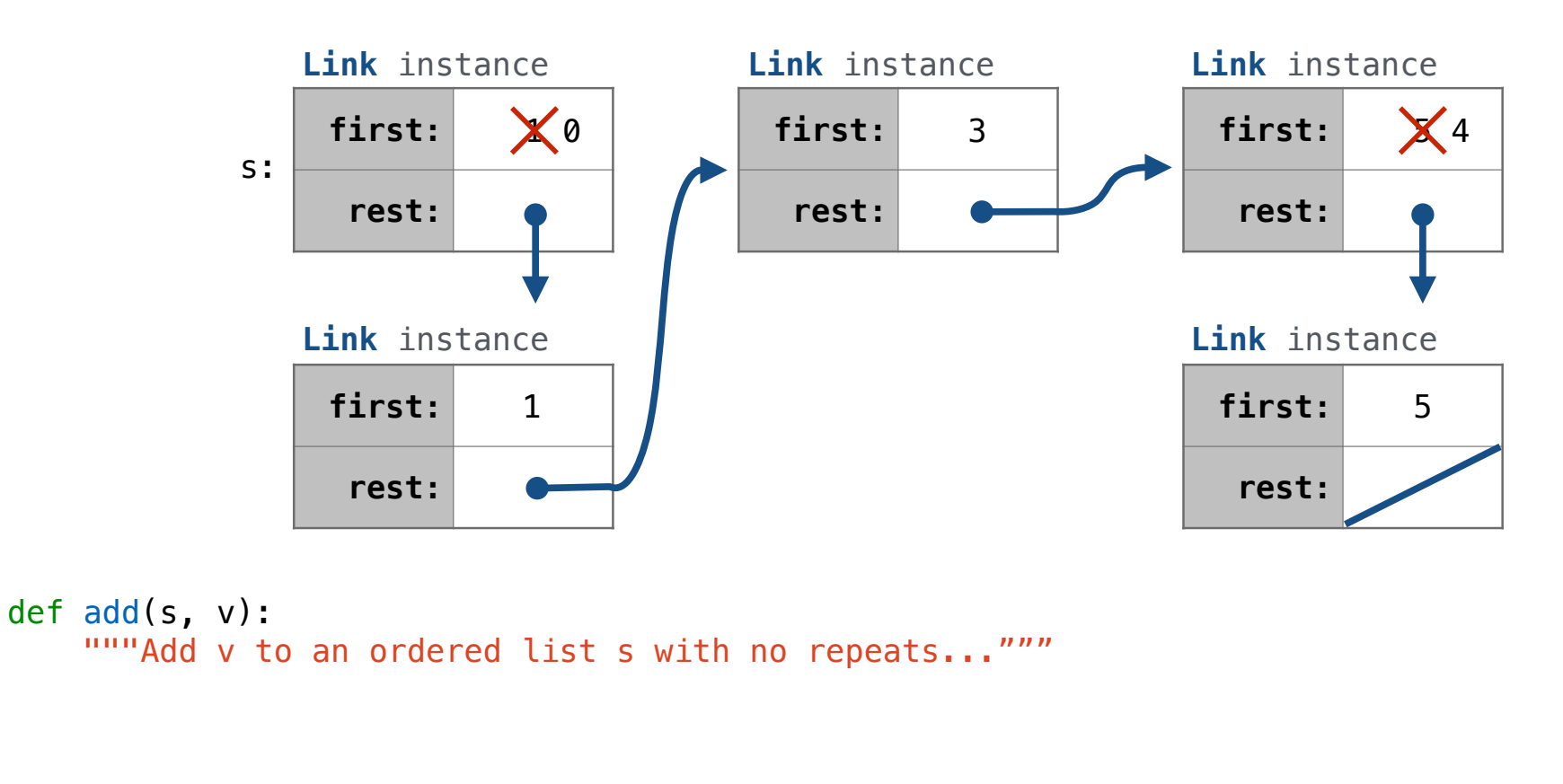

add(s, 0) add(s, 3) add(s, 4)

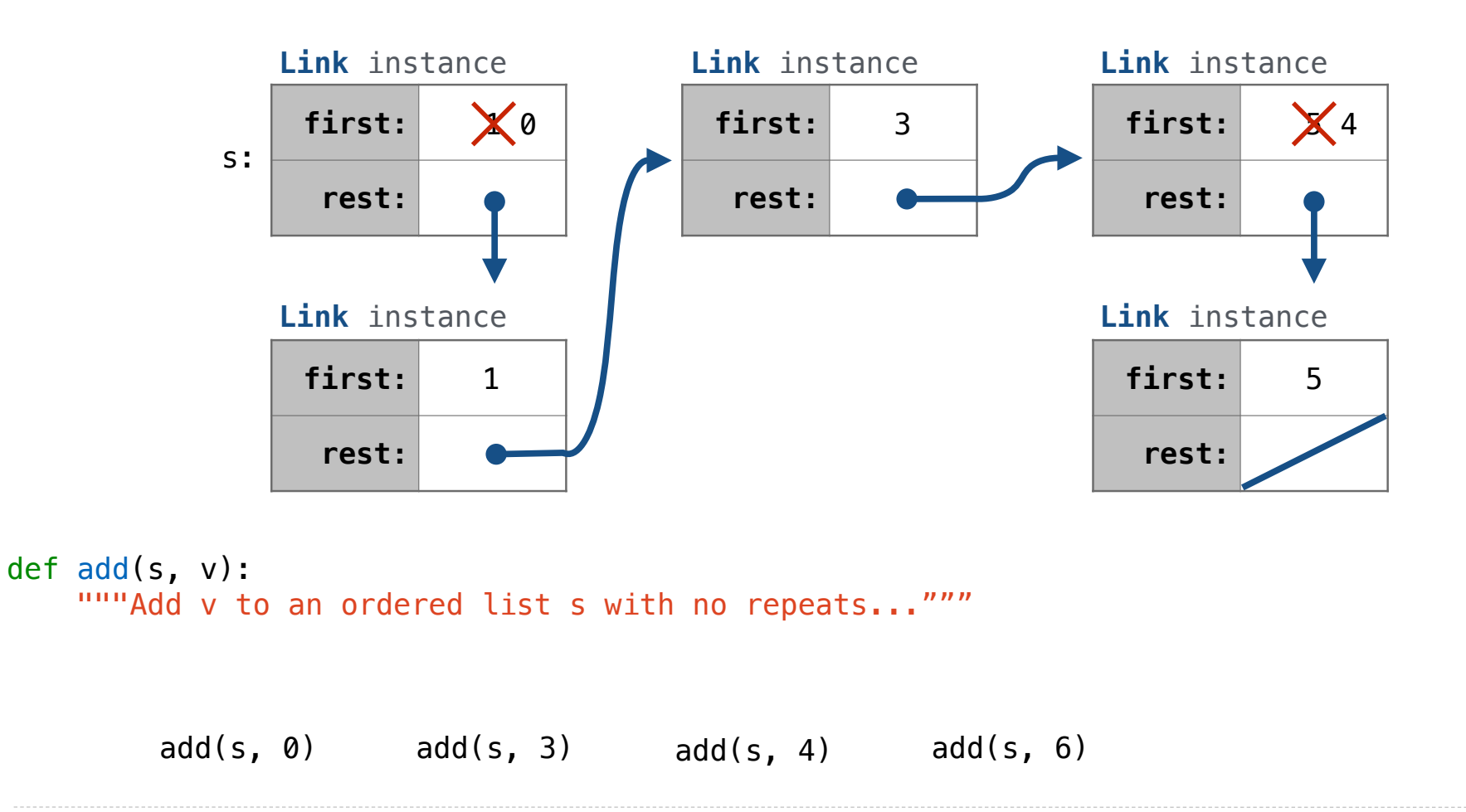

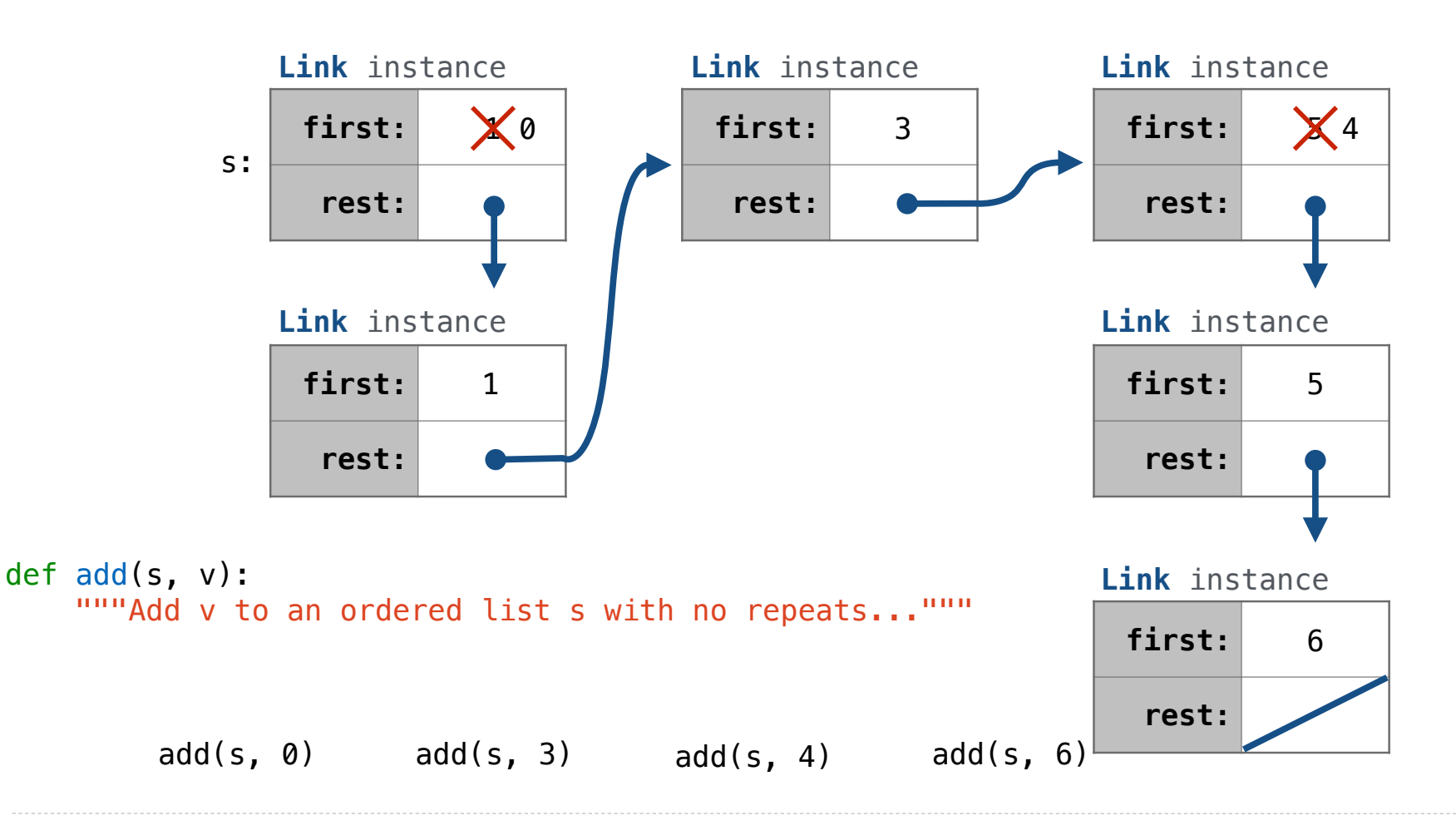

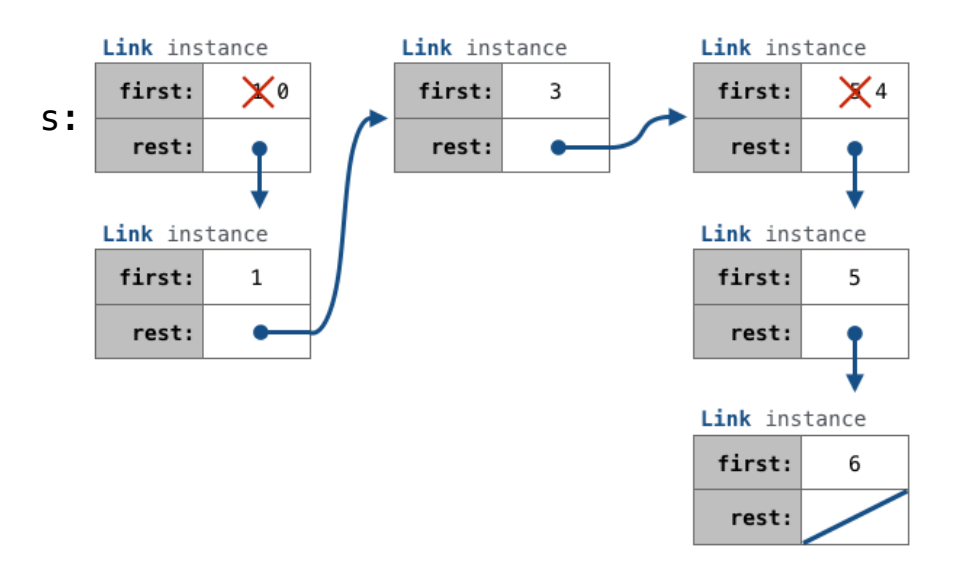

#### def add(s, v):

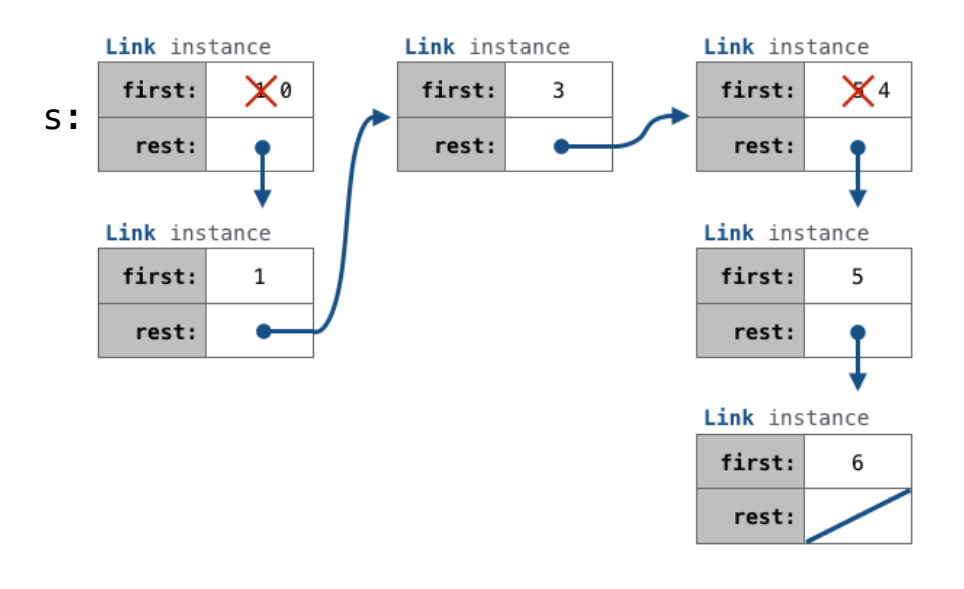

#### def add(s, v): """Add v to s, returning modified s."""

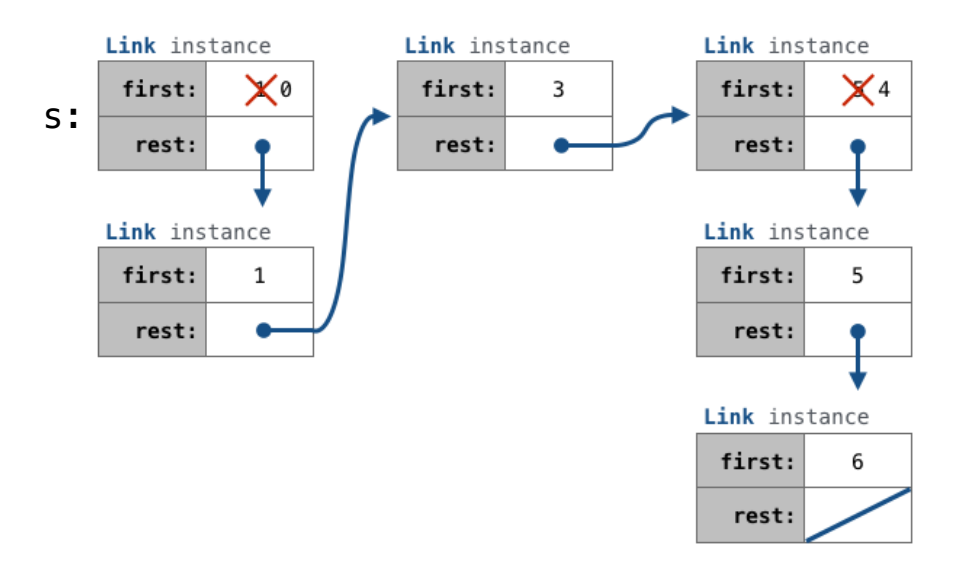

#### def add(s, v): """Add v to s, returning modified s."""

 $\Rightarrow$  s = Link(1, Link(3, Link(5))) s:

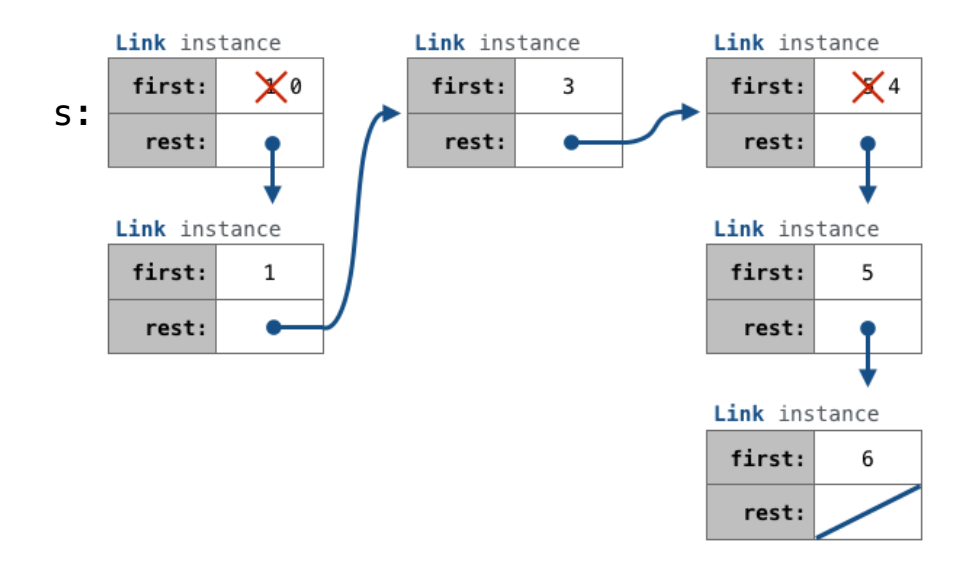

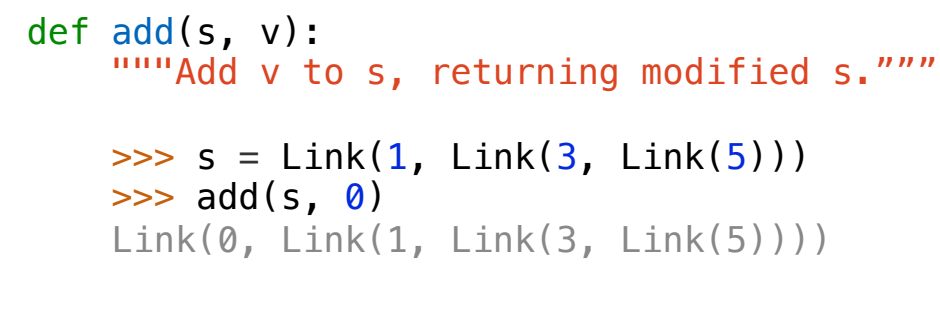

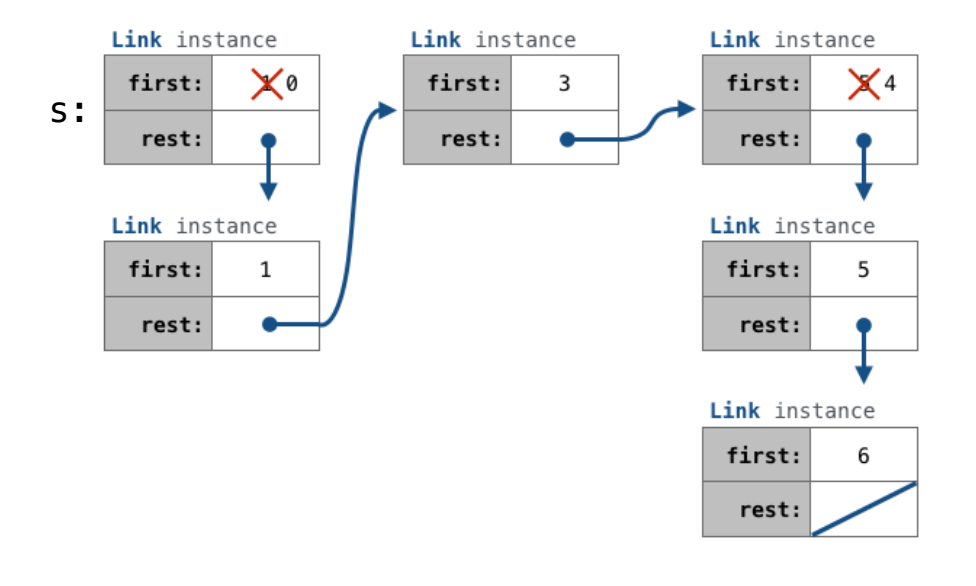

```
def add(s, v):
   """Add v to s, returning modified s."""
   \Rightarrow s = Link(1, Link(3, Link(5)))
   \gg add(s, 0)
    Link(0, Link(1, Link(3, Link(5))))
   \gg add(s, 3)
    Link(0, Link(1, Link(3, Link(5))))
```
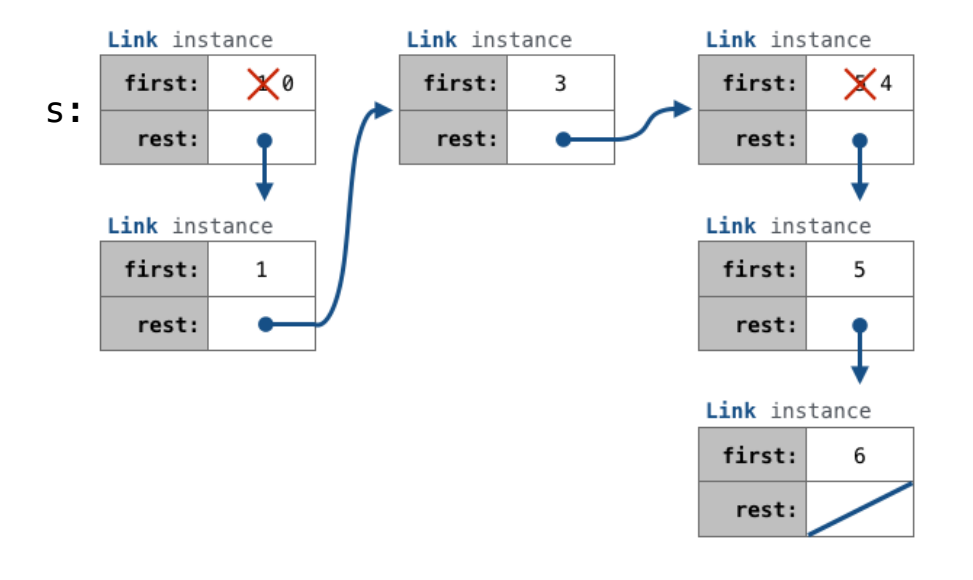

```
def add(s, v):
   """Add v to s, returning modified s."""
   \Rightarrow s = Link(1, Link(3, Link(5)))
   \gg add(s, 0)
    Link(0, Link(1, Link(3, Link(5))))
   \gg add(s, 3)
    Link(0, Link(1, Link(3, Link(5))))
   \gg add(s, 4)
    Link(0, Link(1, Link(3, Link(4, Link(5)))))
```
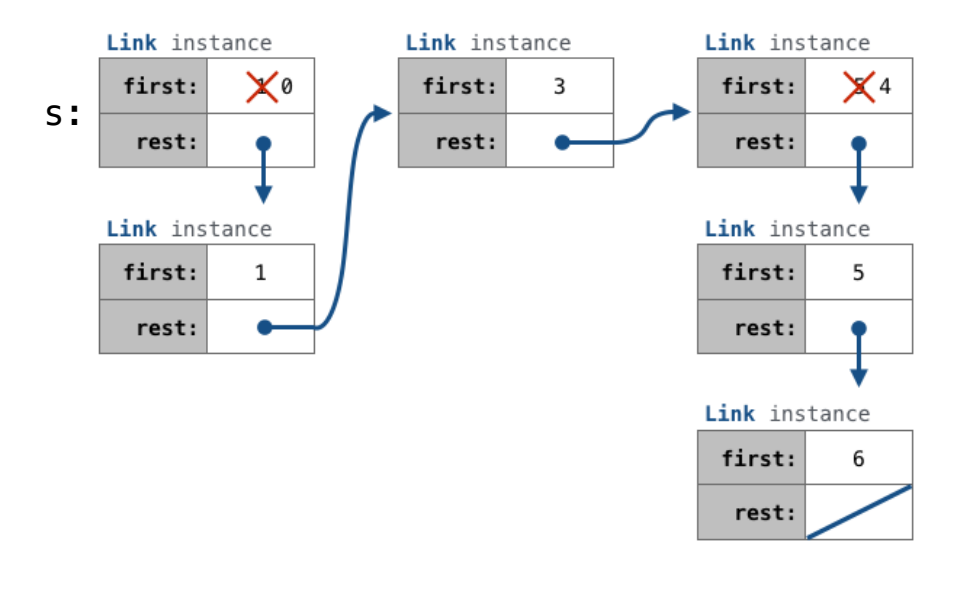

```
def add(s, v):
    """Add v to s, returning modified s."""
                                                                   Link instance
                                                                                      Link instance
                                                                                                        Link instance
                                                                            \times0
                                                                    first:
                                                                                       first:
                                                                                               3
                                                                                                         first:
                                                                                                                 X 4
                                                                s:\Rightarrow s = Link(1, Link(3, Link(5)))
                                                                                        rest:
                                                                                                          rest:
                                                                     rest:
    \gg add(s, 0)
     Link(0, Link(1, Link(3, Link(5))))
                                                                   Link instance
                                                                                                        Link instance
    \gg add(s, 3)
                                                                    first:
                                                                                                         first:
                                                                            \mathbf{1}5
     Link(0, Link(1, Link(3, Link(5))))
                                                                     rest:
                                                                                                          rest:
    \gg add(s, 4)
     Link(0, Link(1, Link(3, Link(4, Link(5)))))
                                                                                                        Link instance
    \gg add(s, 6)
                                                                                                         first:
    Link(0, Link(1, Link(3, Link(4, Link(5, Link(6))
                                                                                                                 6
    "''''"''"''"''"rest:
```

```
def add(s, v):
    """Add v to s, returning modified s."""
                                                                  Link instance
                                                                                                      Link instance
                                                                                    Link instance
                                                                   first:
                                                                           \times0
                                                                                     first:
                                                                                             3
                                                                                                       first:
                                                                                                               X 4
                                                              s:\Rightarrow s = Link(1, Link(3, Link(5)))
                                                                                      rest:
                                                                                                        rest:
                                                                    rest:
    \gg add(s, 0)
     Link(0, Link(1, Link(3, Link(5))))
                                                                  Link instance
                                                                                                      Link instance
    \gg add(s, 3)
                                                                   first:
                                                                                                       first:
                                                                           \mathbf{1}5
     Link(0, Link(1, Link(3, Link(5))))
                                                                    rest:
                                                                                                        rest:
    \gg add(s, 4)
     Link(0, Link(1, Link(3, Link(4, Link(5)))))
                                                                                                      Link instance
    \gg add(s, 6)
                                                                                                       first:
                                                                                                               6
    Link(0, Link(1, Link(3, Link(4, Link(5, Link(6))) """
                                                                                                        rest:
```

```
 assert s is not List.empty
```
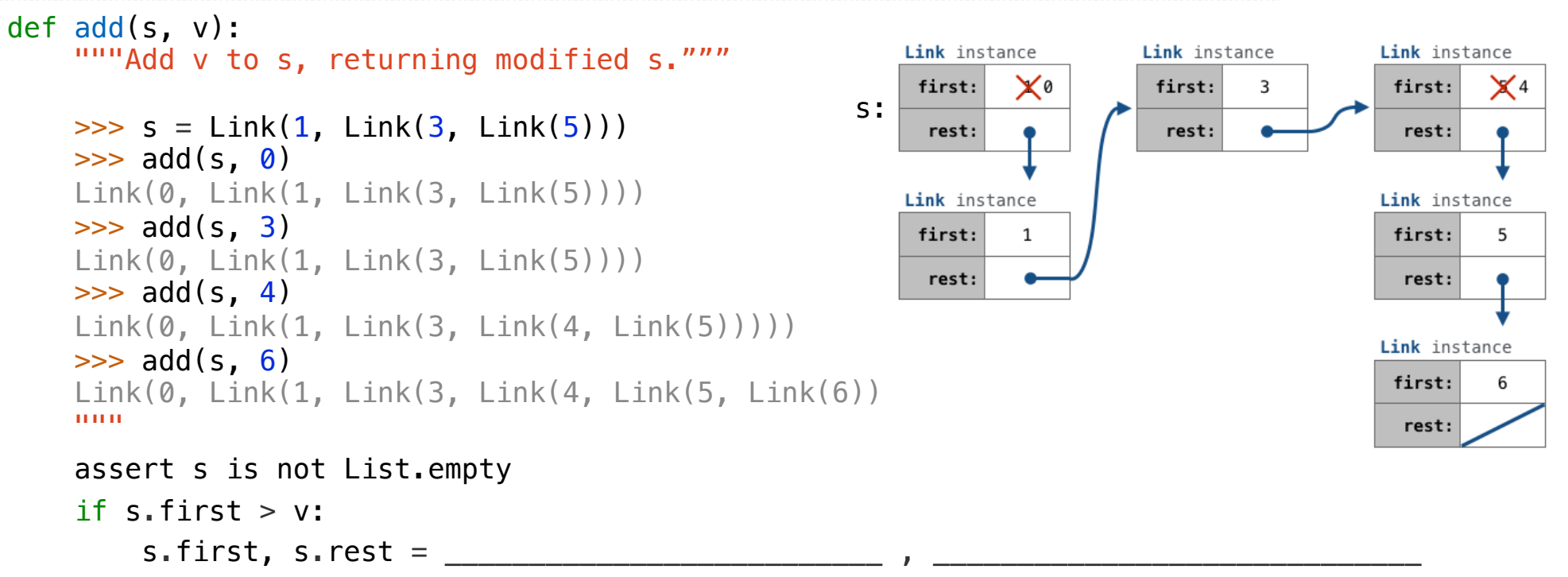

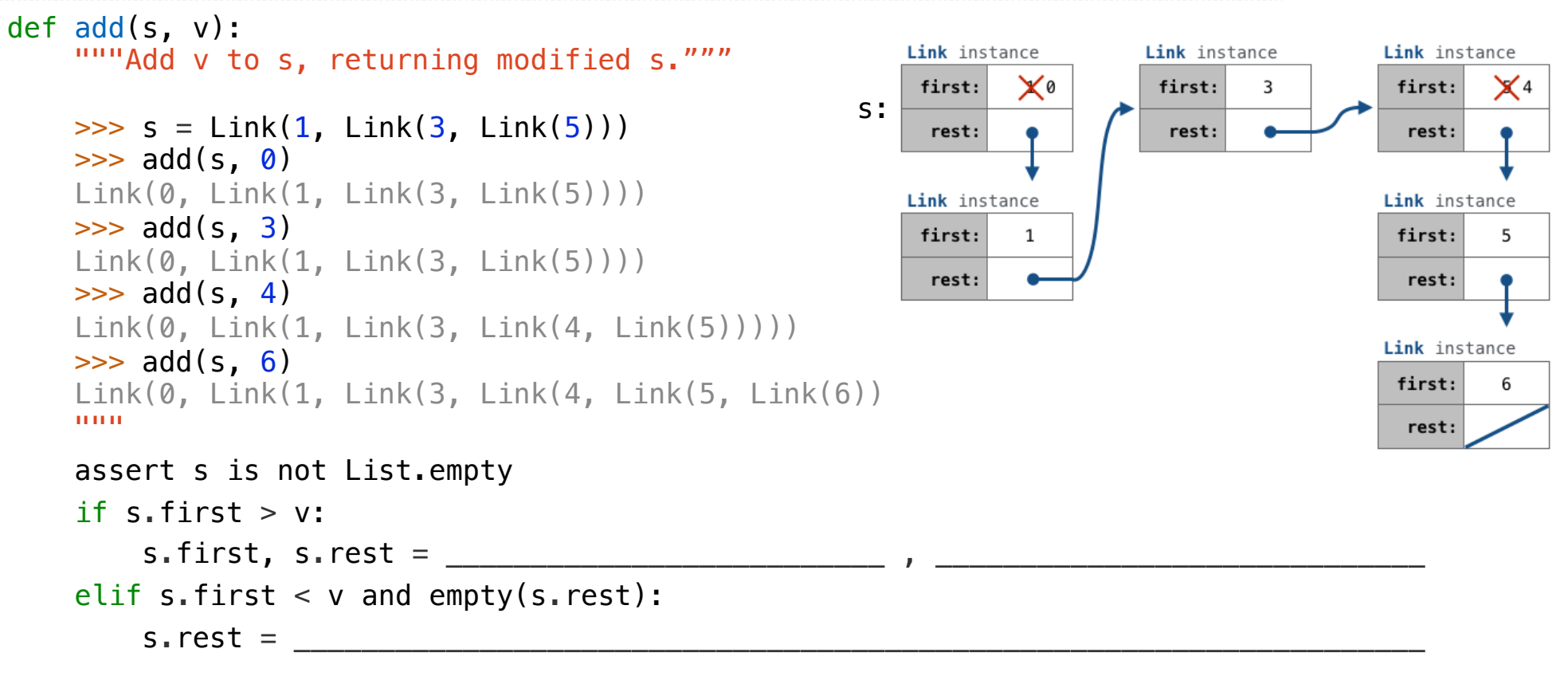

```
def add(s, v):
   """Add v to s, returning modified s."""
                                                            Link instance
                                                                            Link instance
                                                                                            Link instance
                                                             first:
                                                                   \times0
                                                                             first:
                                                                                    3
                                                                                             first:
                                                                                                    X 4
                                                        s:\Rightarrow s = Link(1, Link(3, Link(5)))
                                                                              rest:
                                                                                              rest:
                                                             rest:
   \gg add(s, 0)
    Link(0, Link(1, Link(3, Link(5))))
                                                            Link instance
                                                                                            Link instance
   \gg add(s, 3)
                                                                                             first:
                                                             first:
                                                                    1
                                                                                                    5
    Link(0, Link(1, Link(3, Link(5))))
                                                             rest:
                                                                                              rest:
   \gg add(s, 4)
    Link(0, Link(1, Link(3, Link(4, Link(5)))))
                                                                                            Link instance
   \gg add(s, 6)
                                                                                             first:6
   Link(0, Link(1, Link(3, Link(4, Link(5, Link(6))
    """
                                                                                              rest:
    assert s is not List.empty
   if s. first > v:
        s.first, s.rest =elif s.first < v and empty(s.rest):
        s \cdot \text{rest} = elif s.first < v:
____________________________________________________________________________
```

```
def add(s, v):
    """Add v to s, returning modified s."""
                                                               Link instance
                                                                                Link instance
                                                                                                 Link instance
                                                                first:
                                                                       \times0
                                                                                 first:
                                                                                         3
                                                                                                  first:
                                                                                                          X 4
                                                            s:\Rightarrow s = Link(1, Link(3, Link(5)))
                                                                                  rest:
                                                                                                   rest:
                                                                 rest:
   \gg add(s, 0)
    Link(0, Link(1, Link(3, Link(5))))
                                                               Link instance
                                                                                                 Link instance
   \gg add(s, 3)
                                                                                                  first:
                                                                first:
                                                                        1
                                                                                                          5
    Link(0, Link(1, Link(3, Link(5))))
                                                                 rest:
                                                                                                   rest:
   \gg add(s, 4)
    Link(0, Link(1, Link(3, Link(4, Link(5)))))
                                                                                                 Link instance
   \gg add(s, 6)
                                                                                                  first:6
   Link(0, \text{Link}(1, \text{Link}(3, \text{Link}(4, \text{Link}(5, \text{Link}(6))) """
                                                                                                   rest:
    assert s is not List.empty
    if s. first > v:
                                             v
        s.first, s.rest = elif s.first < v and empty(s.rest):
        s \cdot \text{rest} = elif s.first < v:
____________________________________________________________________________
```

```
def add(s, v):
   """Add v to s, returning modified s."""
                                                             Link instance
                                                                              Link instance
                                                                                              Link instance
                                                              first:
                                                                     \times0
                                                                               first:
                                                                                      3
                                                                                               first:
                                                                                                      X 4
                                                          s:\Rightarrow s = Link(1, Link(3, Link(5)))
                                                                               rest:
                                                                                                rest:
                                                               rest:
   \gg add(s, 0)
    Link(0, Link(1, Link(3, Link(5))))
                                                             Link instance
                                                                                              Link instance
   \gg add(s, 3)
                                                              first:
                                                                     1
                                                                                               first:
                                                                                                      5
    Link(0, Link(1, Link(3, Link(5))))
                                                               rest:
                                                                                                rest:
   \gg add(s, 4)
    Link(0, Link(1, Link(3, Link(4, Link(5)))))
                                                                                              Link instance
   \gg add(s, 6)
                                                                                               first:6
   Link(0, \text{Link}(1, \text{Link}(3, \text{Link}(4, \text{Link}(5, \text{Link}(6))) """
                                                                                                rest:
    assert s is not List.empty
   if s. first > v:
                                            v Link(s.first, s.rest)
        s.first, s.rest =elif s.first < v and empty(s.rest):
        s \cdot \text{rest} = elif s.first < v:
____________________________________________________________________________
```
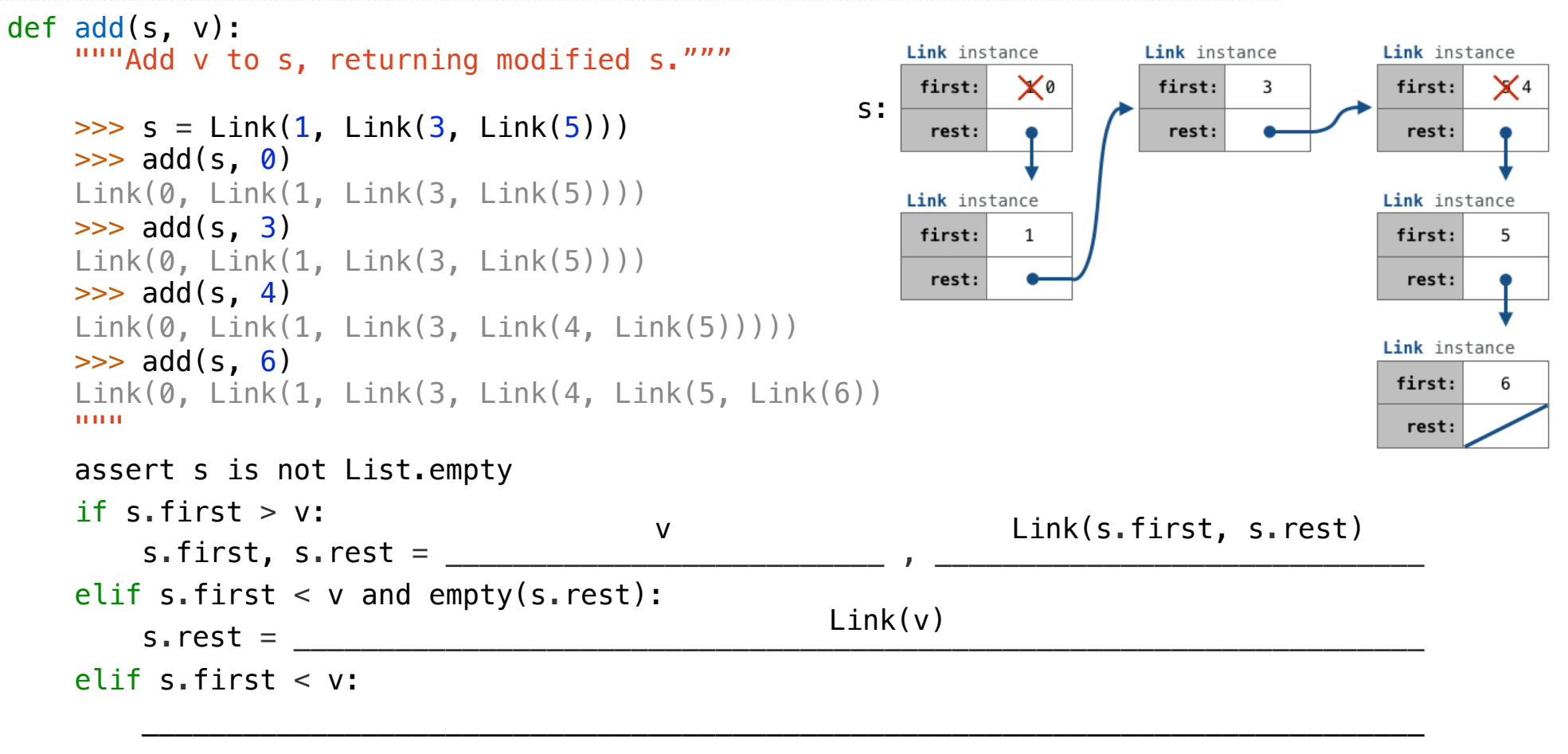

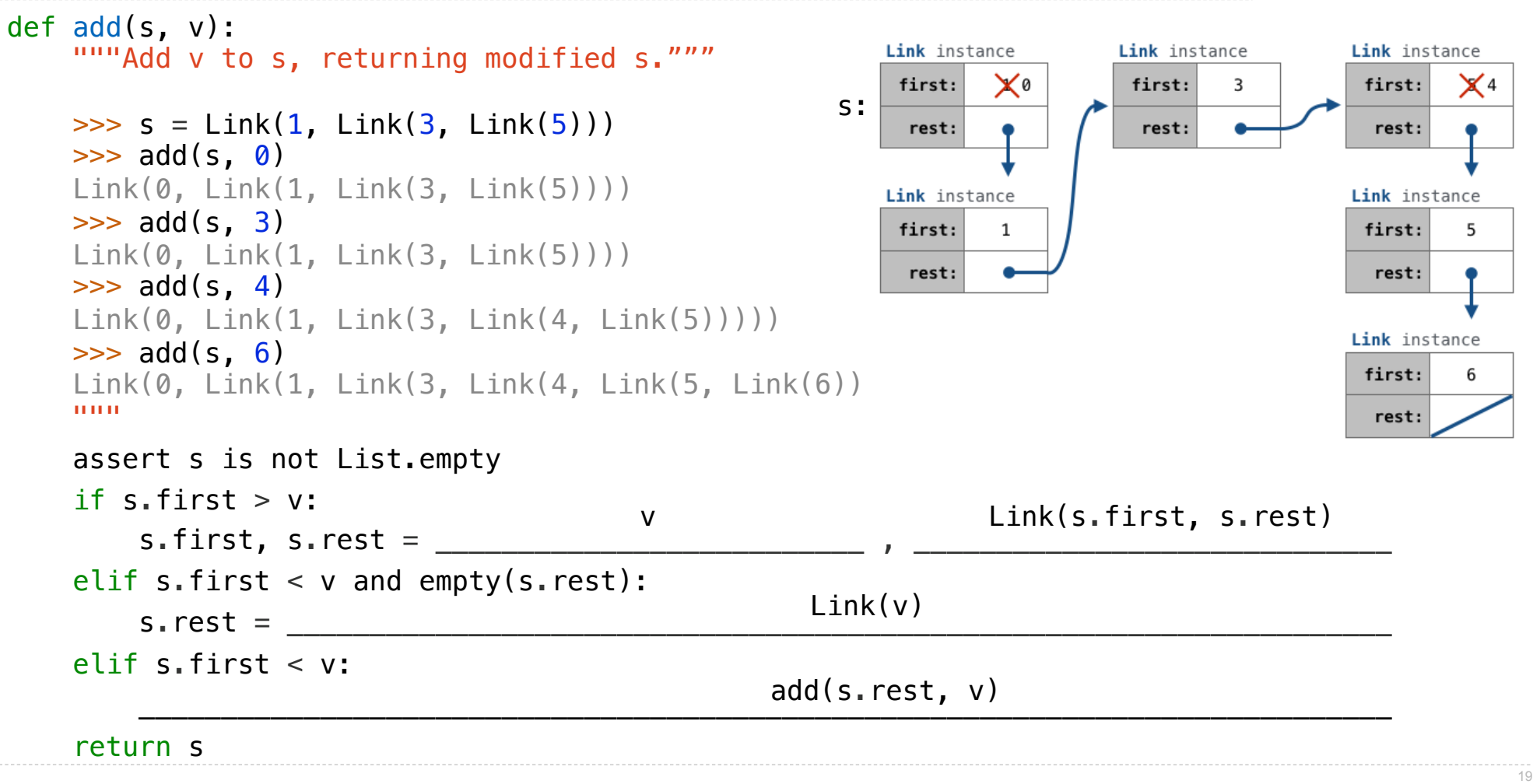

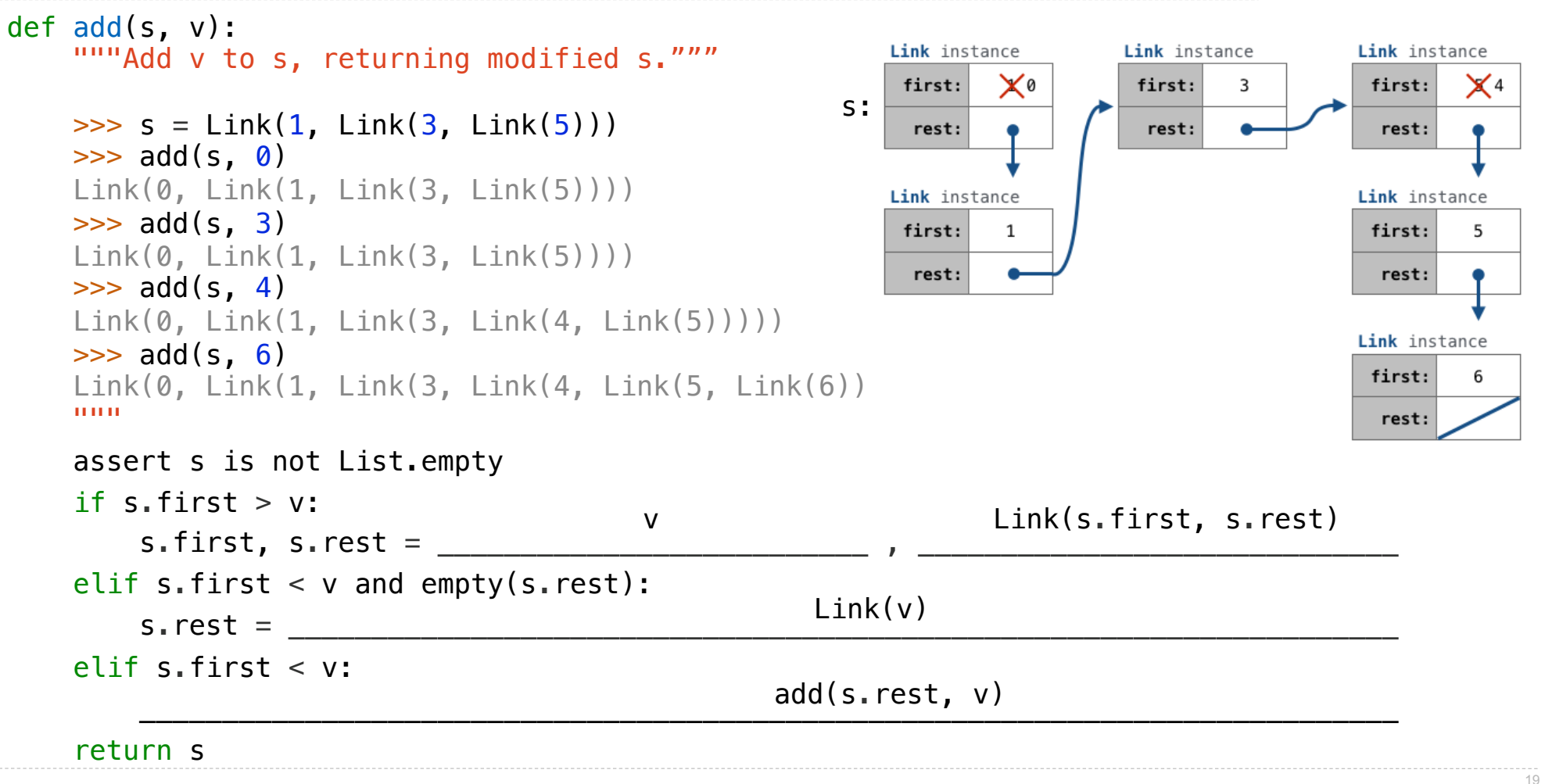

.

Tree Mutation

Removing subtrees from a tree is called *pruning*

Prune branches before recursive processing

Removing subtrees from a tree is called *pruning*

Prune branches before recursive processing

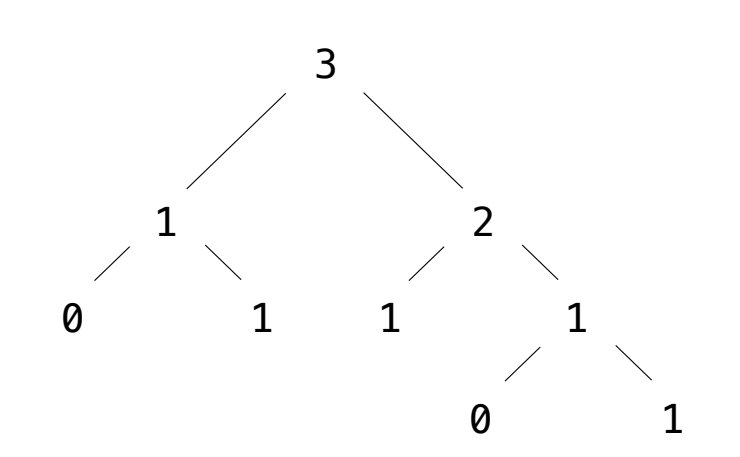

Removing subtrees from a tree is called *pruning*

Prune branches before recursive processing

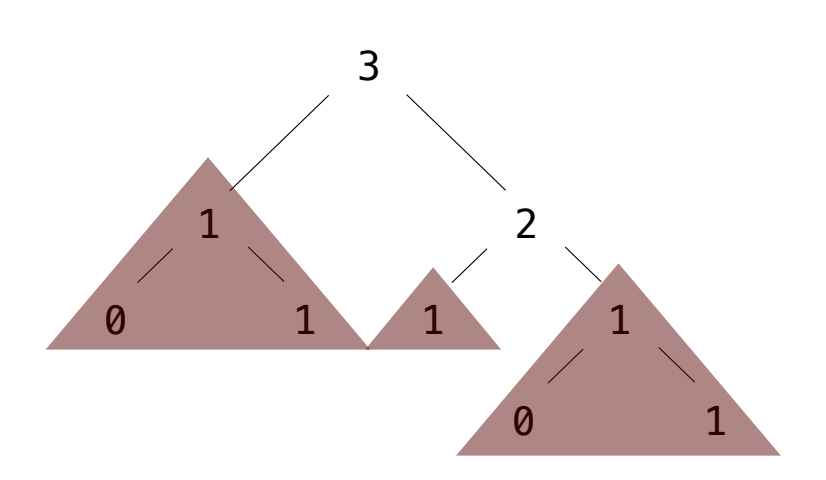

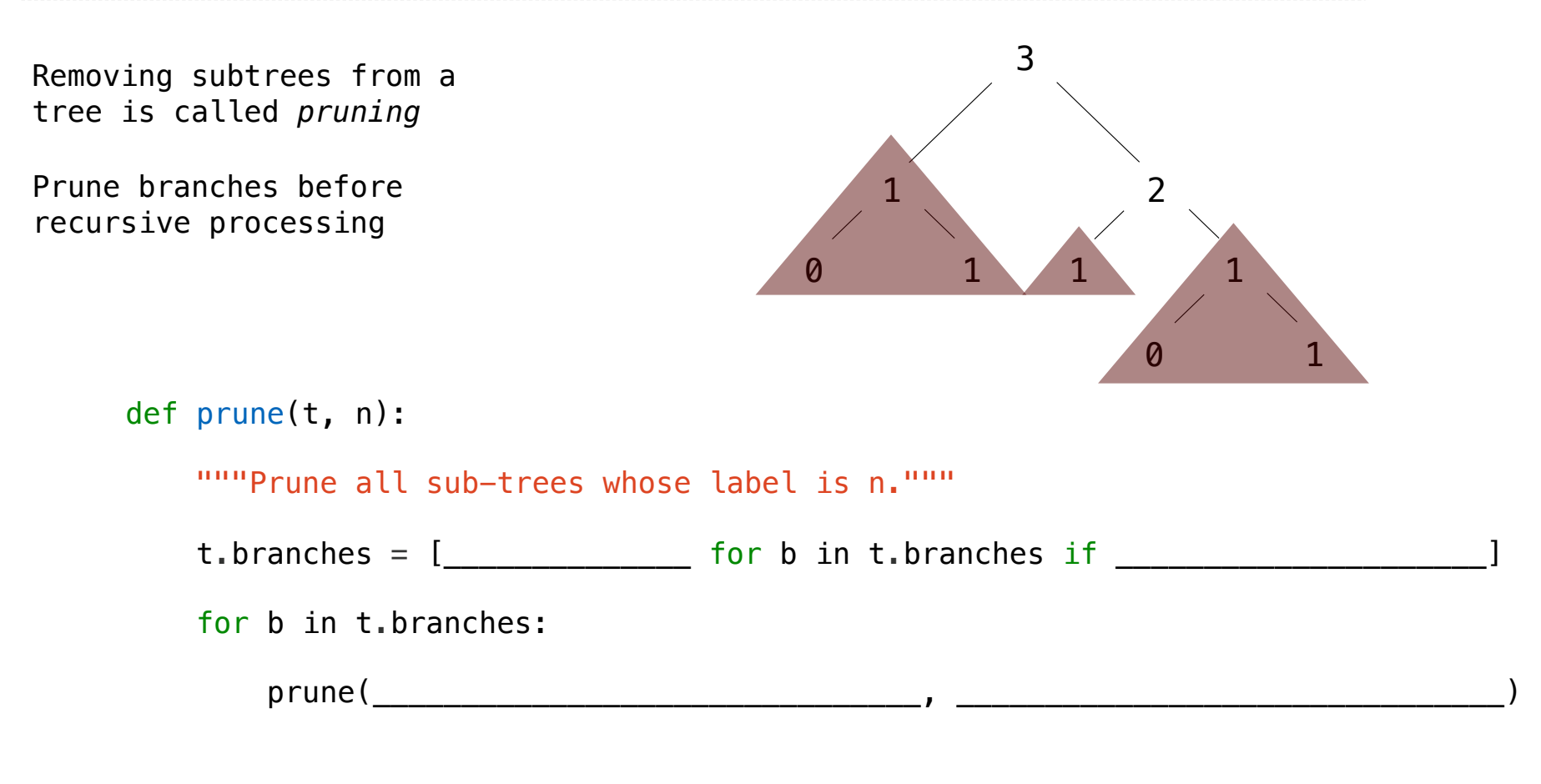

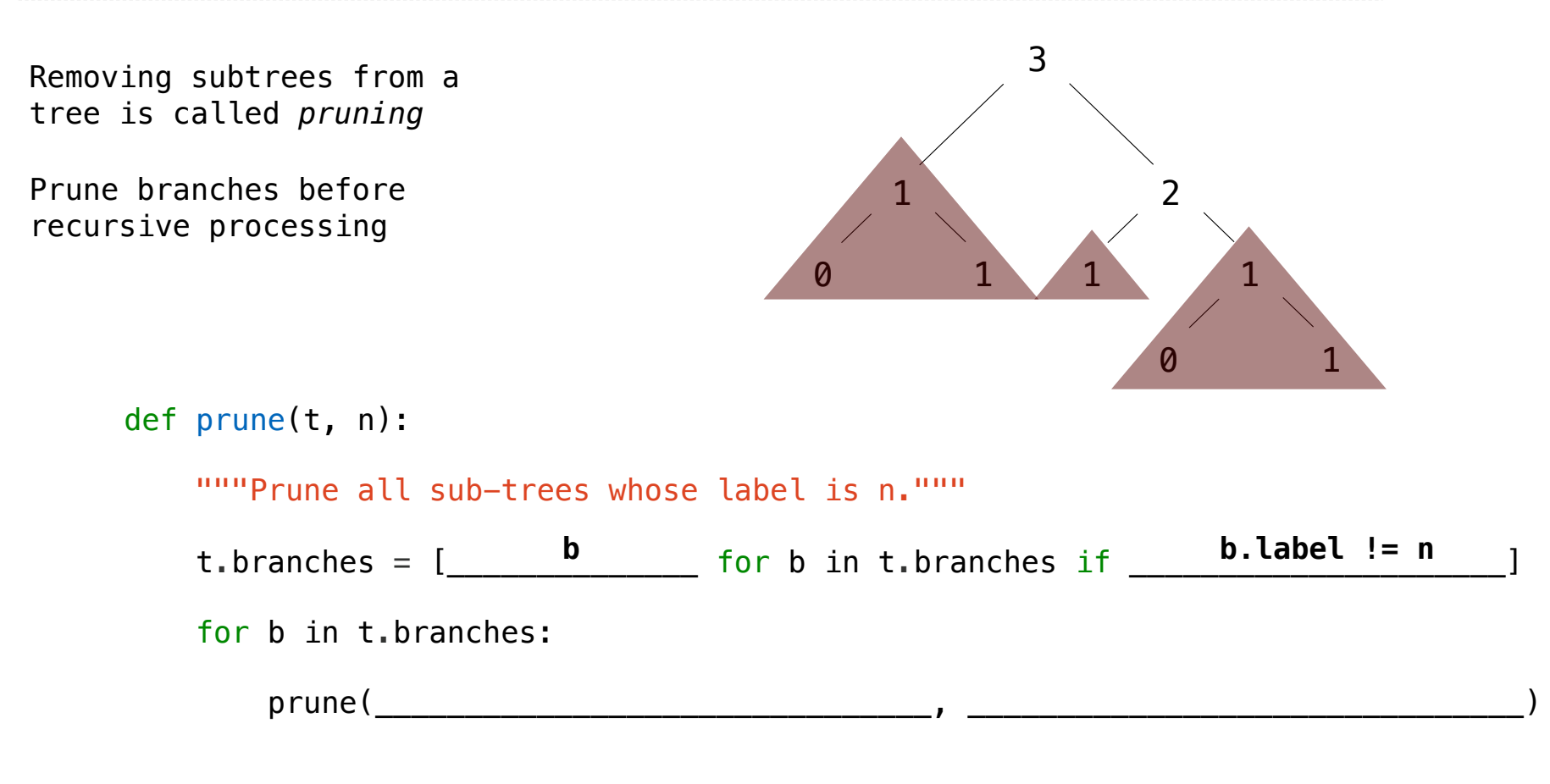

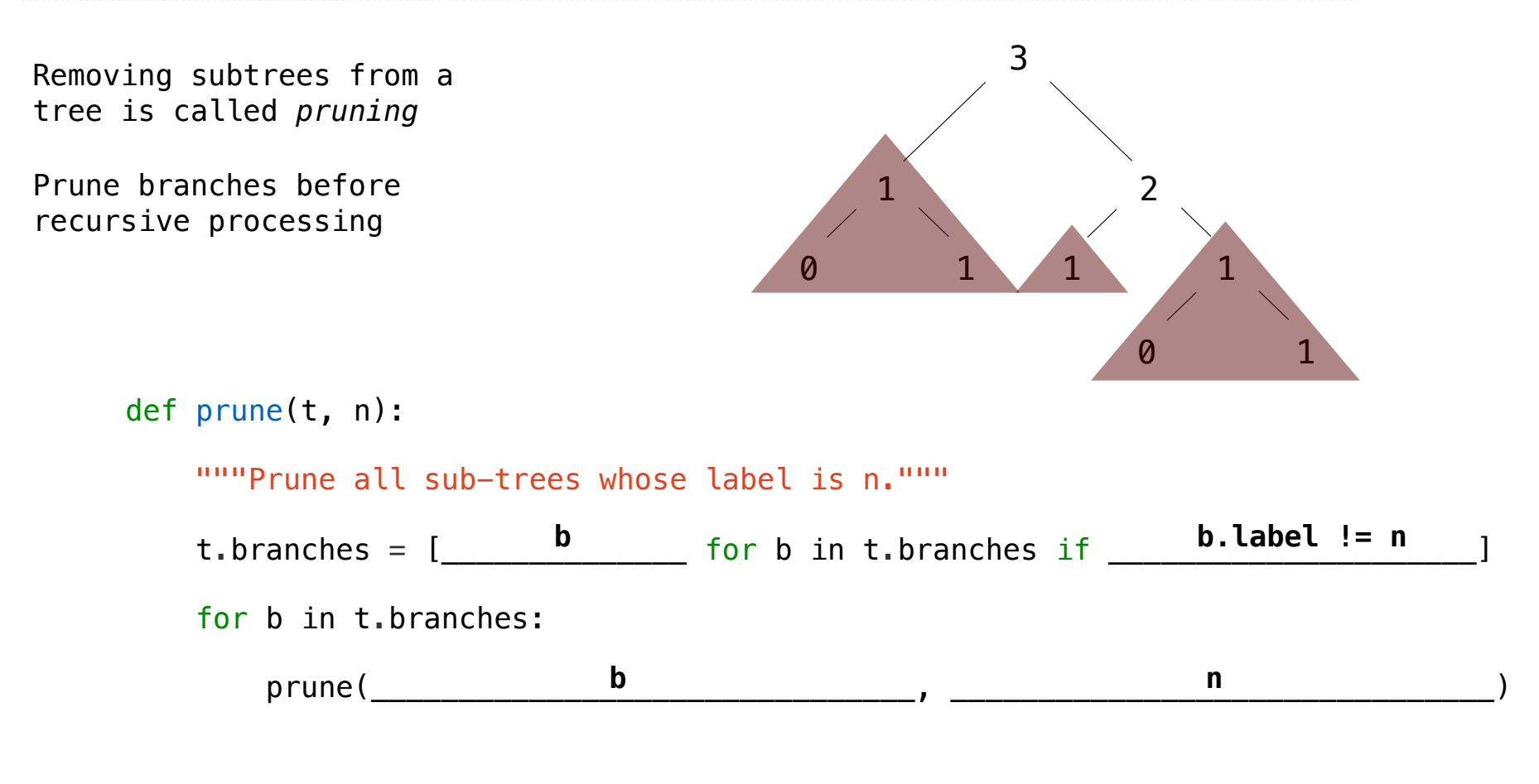